**Francesco Banterle, Ph.D.**

## **Monte Carlo Non-Uniform Random Numbers**

### **Non-Uniform Random Numbers Introduction**

- Typically, to draw random numbers in a non-uniform way following a given distribution is not an easy task; and it needs to be crafted for each distribution!
- A solution is to convert uniform random number into a non-uniform one.
- How?
	- All the information that we need about how a random variable  $X$  is distributed is inside its CDF:

$$
F_X(x) = P(X \le x) = \int_{-\infty}^x f_X(x) dx.
$$

# Inverting the CDF

- How do we extract this information from the CDF?
- we obtain:

$$
P(X \le x) = P(F_X^{-1}(u) \le x
$$
  

$$
P(u < F)
$$

• In this way, we can have  $X$  values with  $F_X$  as distribution!

• Let's say we generate a random value  $u \in \mathbf{U}(0,1)$ , and we set  $X = F^{-1}_X(U)$ ,  $\binom{m-1}{X}(U)$  $Y_X^{-1}(u) \leq x$  =  $P(F_X(F_X^{-1}(u)) \leq F_X(x))$  =

 $P(u \le F_X(x)) = F_X(x).$ 

• Given the CDF of a distribution:

- We generate a non-uniform random numbers as:
	- We first generate a uniform random number,  $u \in U(0,1)$ ;
	- Then, we compute:

$$
F_X(x) = P(X \le x) = \int_{-\infty}^x p_X(x) dx.
$$

$$
=F_X^{-1}(u).
$$

$$
u^{\prime}
$$

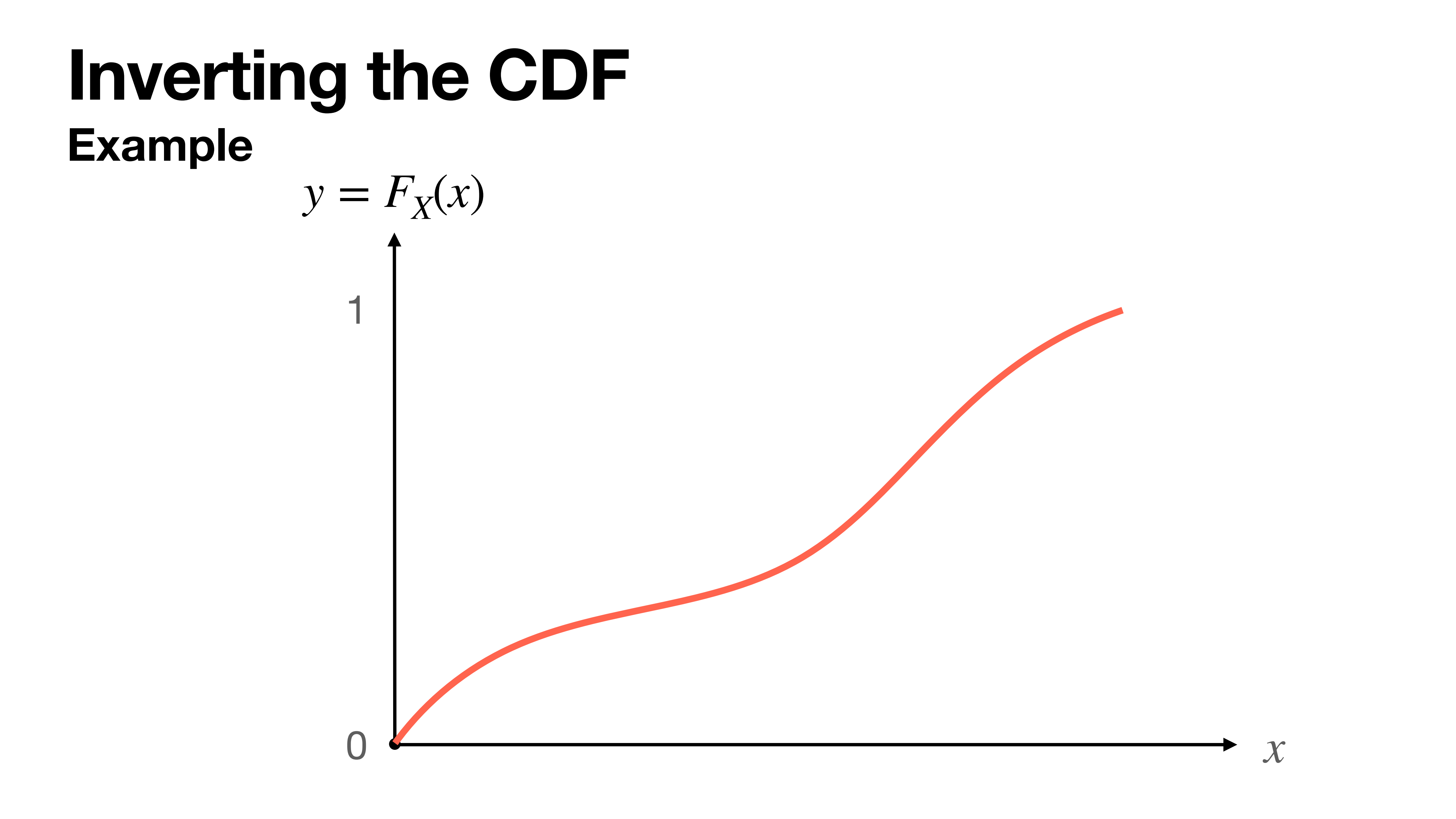

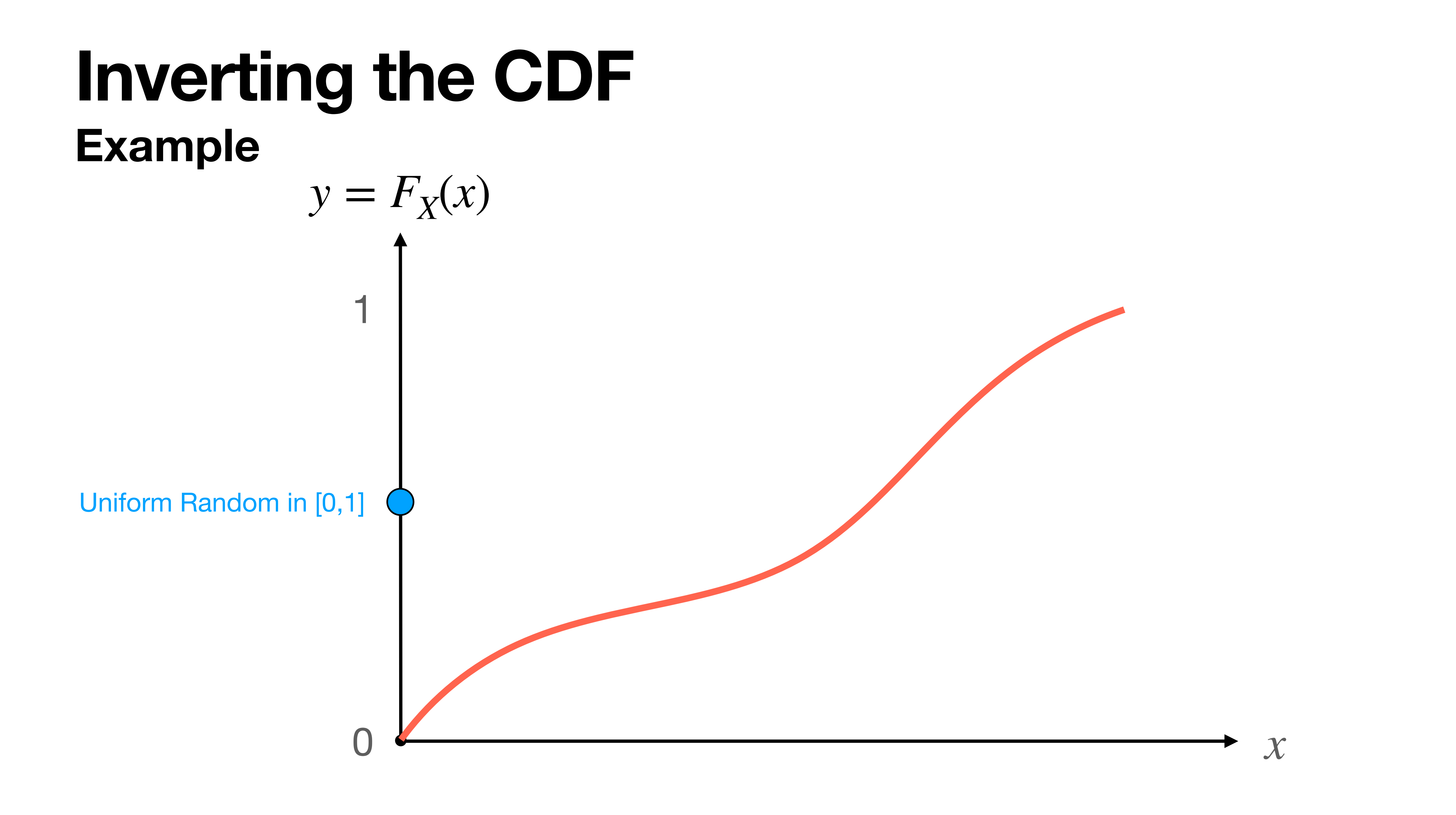

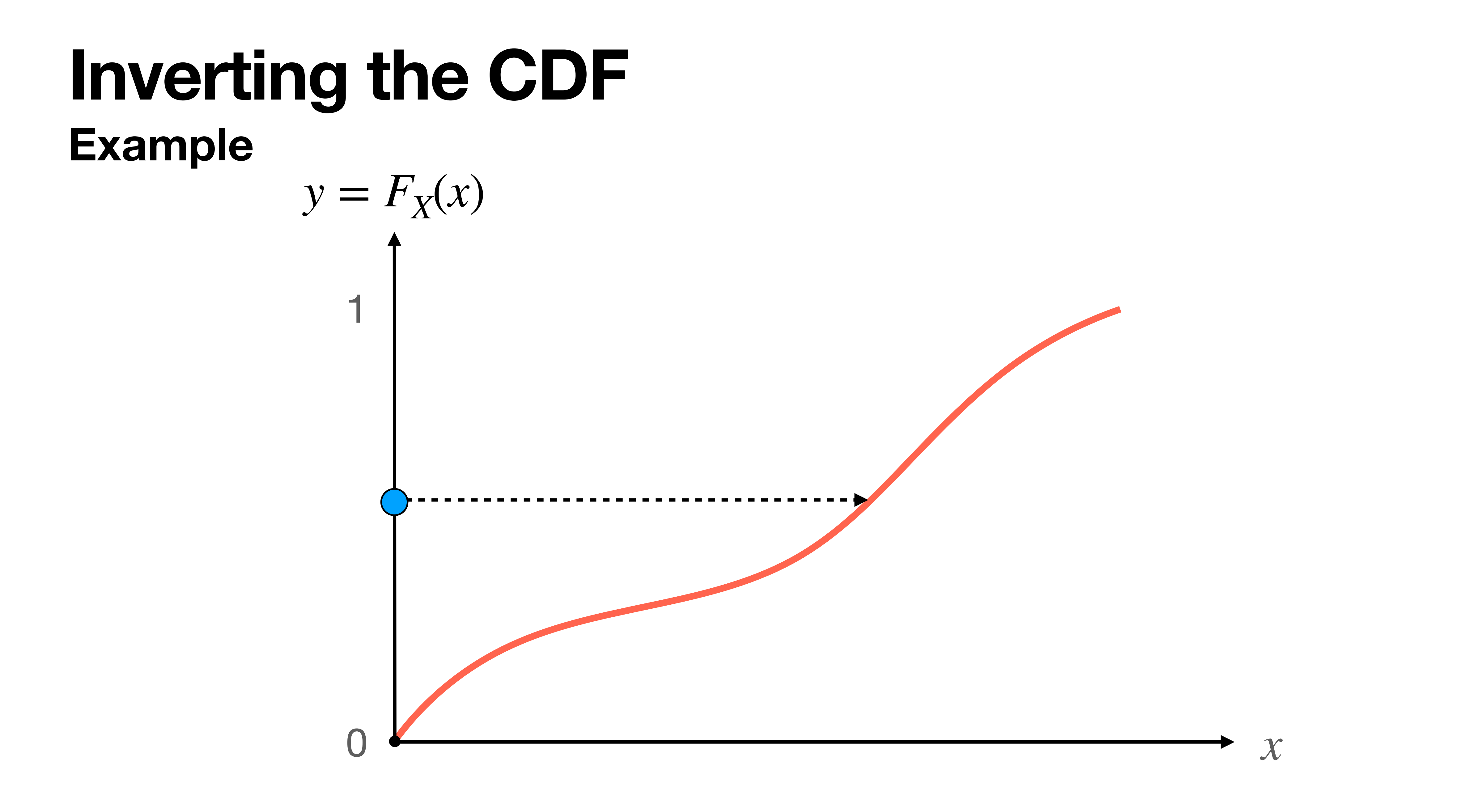

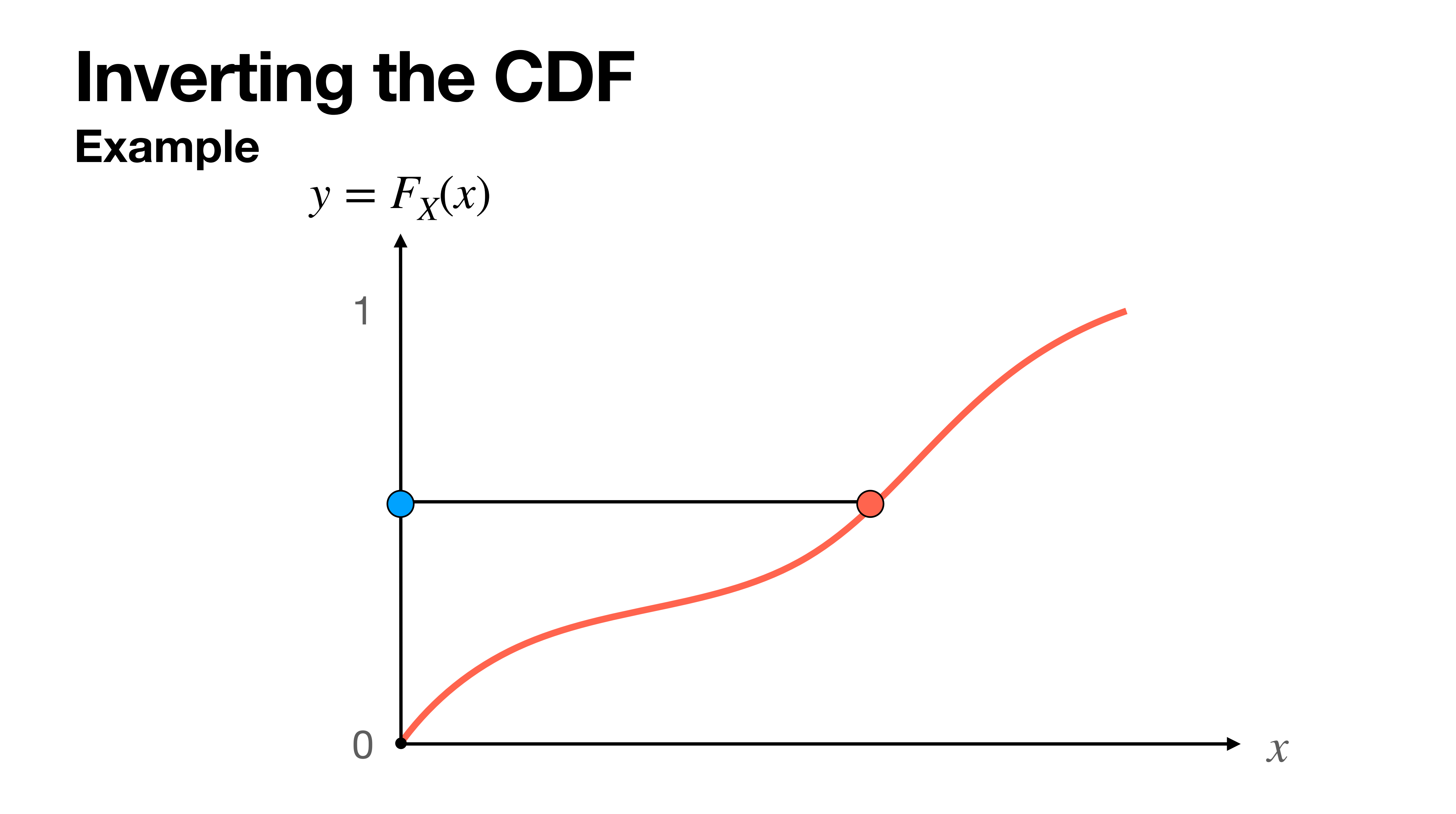

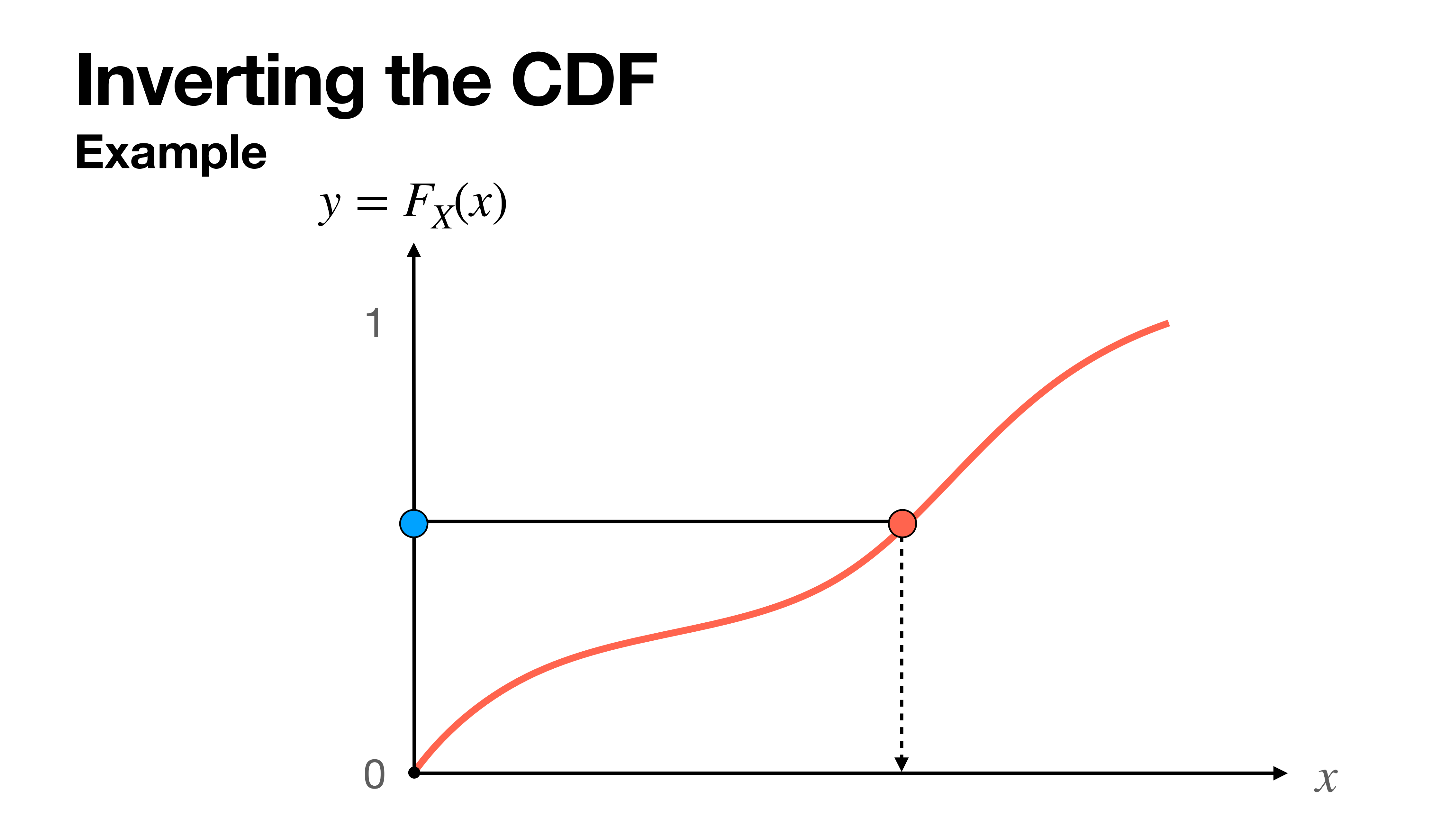

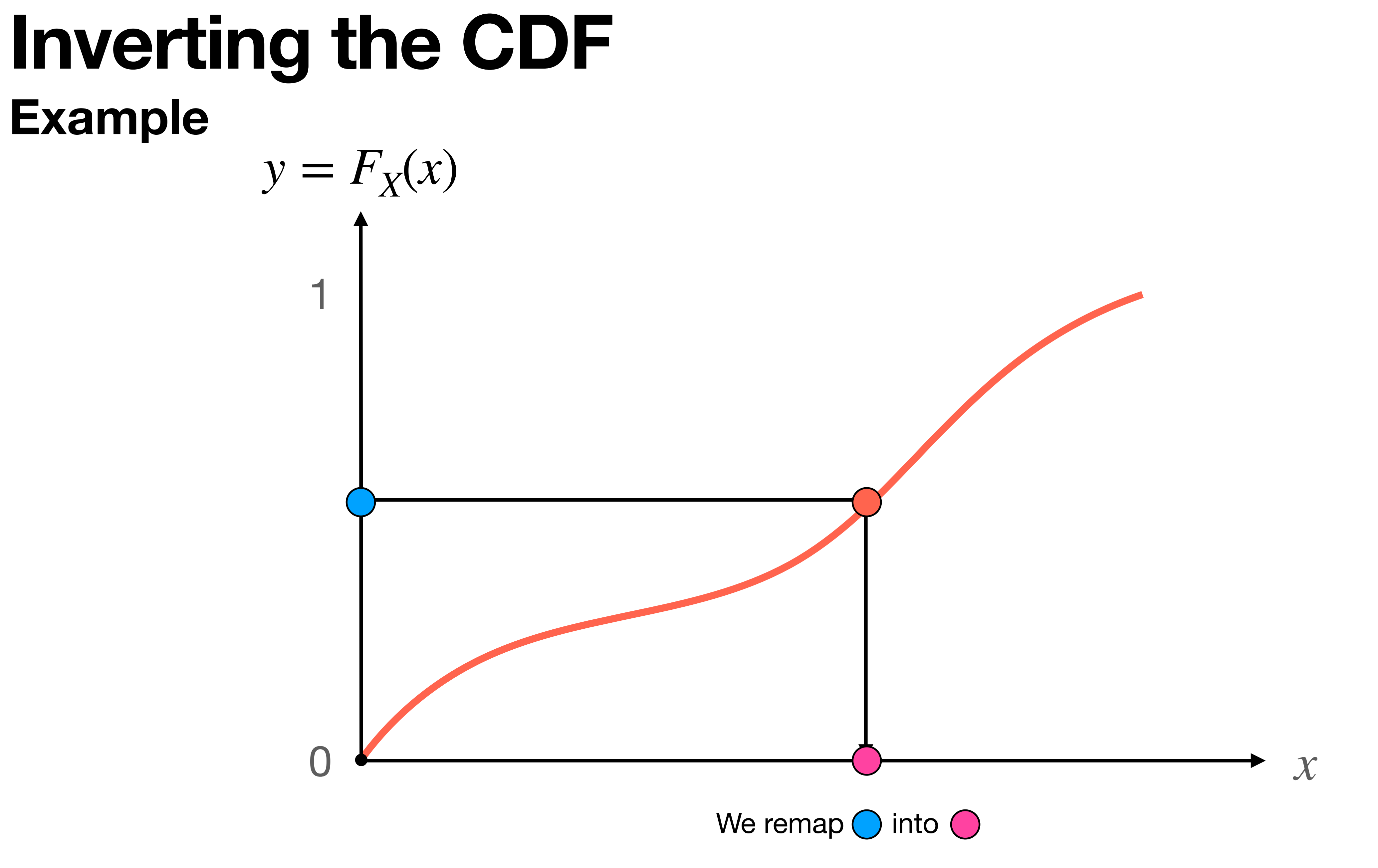

- Note that we draw uniform random numbers  $u \in (0,1)$ .
- Why?

- Note that we draw uniform random numbers  $u \in (0,1)$ .
- Why?
	- 0 and 1 may generate some singularities:
		- NaN, +Inf, -Inf

- Note that if  $u \sim U(0,1)$  we have that  $1 u \sim U(0,1)$ .
- This means that  $F^{-1}(1 u) \sim F$ .
	- In some cases, to compute  $F^{-1}(u)$  may be difficult.
	- In these cases the complementary inversion equation may be easier to compute!

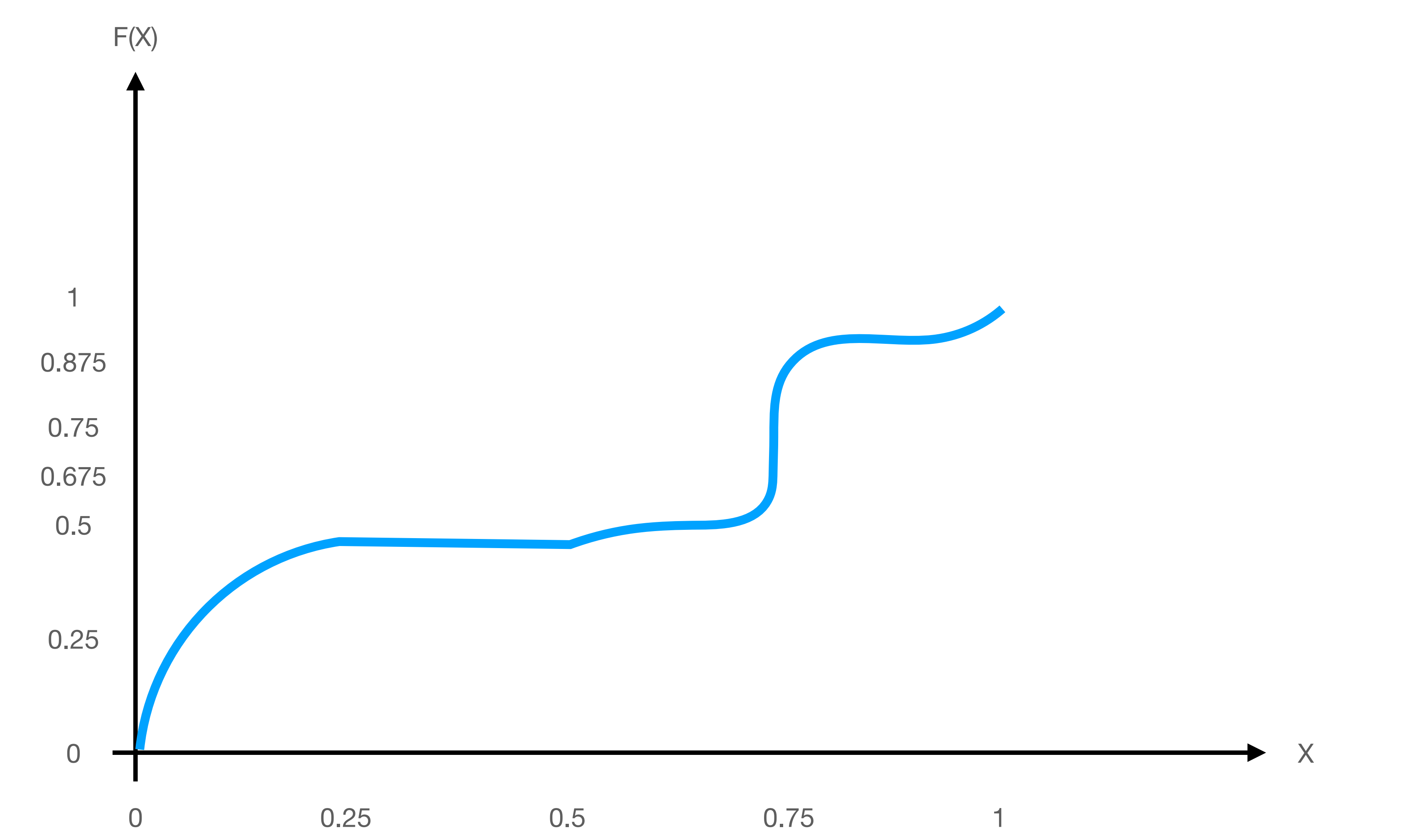

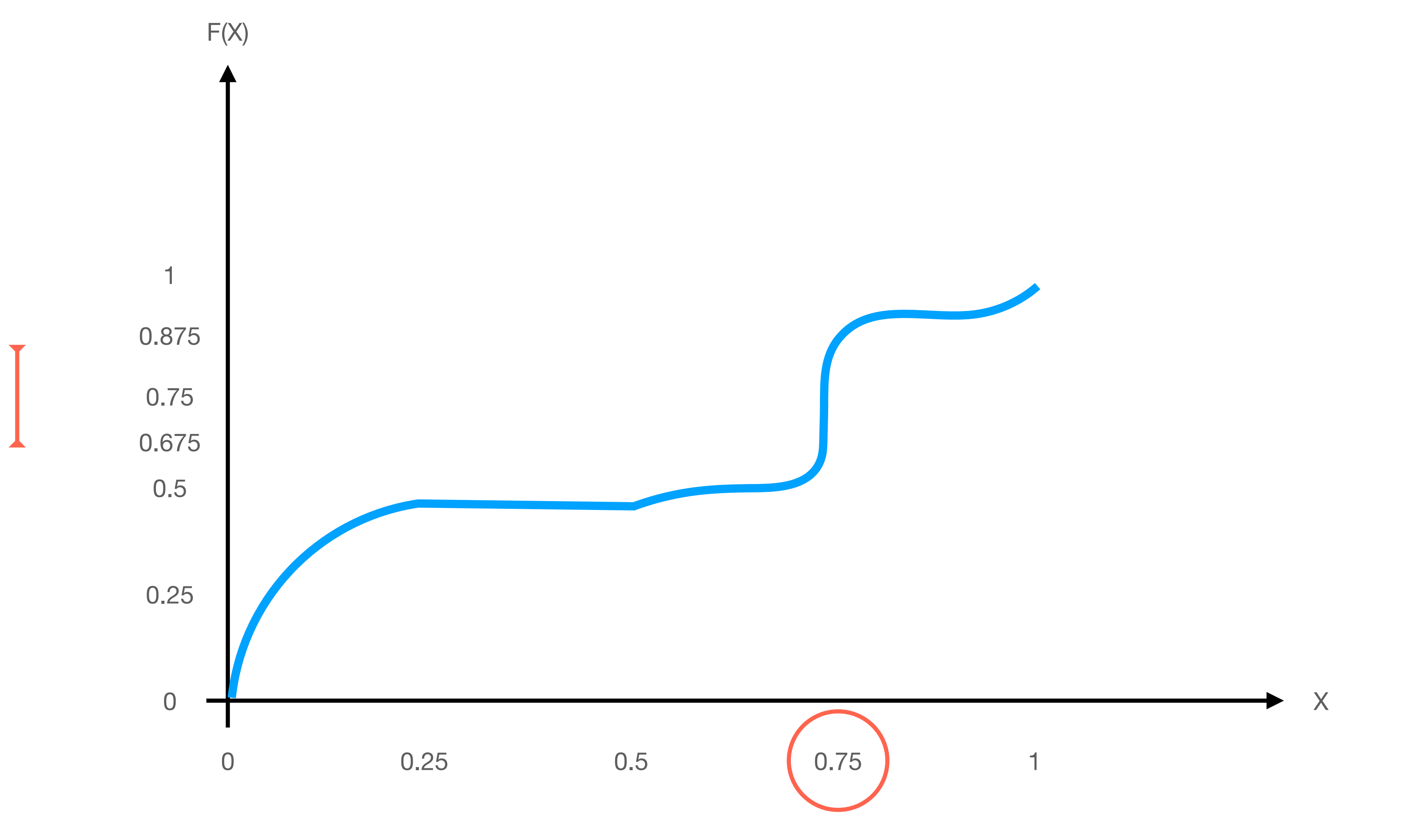

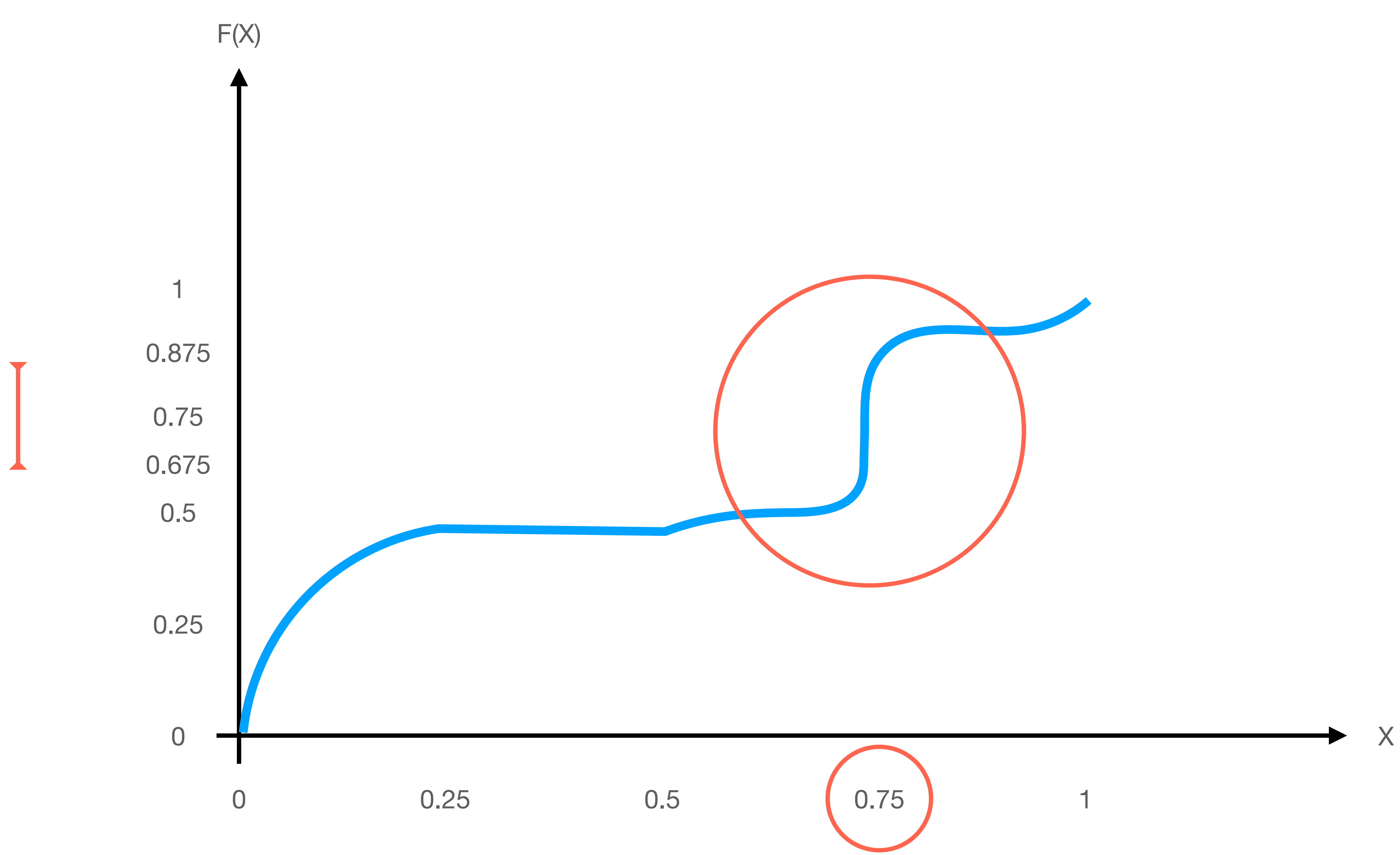

- In such cases, the inverse is not unique, and it can happen for both continuous and discrete distributions!
- A solution to this problem is:

 $F_X^{-1}(u) = \inf \{ x | F_X(u) \ge u \land u \in (0,1) \}.$  $Y_X^{-1}(u) = \inf \{ x | F_X(u) \ge u \land u \in (0,1) \}$ 

#### **Inverting the CDF Example: Uniform Distribution**

• The uniform distribution is defined as

• Its CDF is given by:

• So let's compute its inverse:

$$
f(x) = \frac{1}{b-a} \qquad x \in [a, b].
$$

$$
F(x) = \int_{-\infty}^{x} \frac{1}{b-a} dx = \frac{1}{b-a} \int_{-\infty}^{x} dx = \frac{x}{b-a}.
$$

$$
y = \frac{x}{b-a} \text{ m}
$$

 $y = \frac{1}{1}$  multiply both sides by  $(b - a)$ 

 $x = y(b - a)$ 

### **Inverting the CDF Example: Exponential Distribution**

• Standard exponential distribution is:

 $f(x) = e^{x}$ 

$$
p(-x) \qquad x > 0.
$$

multiply by -1 both sides

 $\log(1 - y) = \log(e^{-x})$  apply log to both sides

olify and multiply by -1 both sides

*x*

• Its CDF is given by:

• So let's compute its inverse:

$$
y - 1 = -e
$$

 $F(x) = \n\begin{bmatrix} \n\end{bmatrix}$ 

$$
e^{-x}dx = 1 - e^{-x}
$$

$$
y = 1 - e^{-x}
$$

 $y - 1 = -e^{-x}$  add -1 both sides

$$
1 - y = e^{-x} \, \text{m}
$$

$$
\log(1 - y) = \log(1 - y)
$$

$$
x = -\log(1 - y) \text{ simp}
$$

#### **Inverting the CDF Example: Exponential Distribution**

- Now, in order to draw samples exponentially distributed,  $X_i \sim \textsf{Exp}(1)$ , we do:
	- $Y_i \in U(0,1);$
	- $X_i = -\log(1 Y_i)$ .
- Note that doing the inversion, we have the same distribution and its faster:
	- $Y_i \in U(0,1);$
	- $X_i = -\log(Y_i)$ .
- In this case it would not be safe to draw 0 and 1 for  $Y_i$  because depending on the method it may create a singularity!

#### **Inverting the CDF Example: Exponential Distribution**

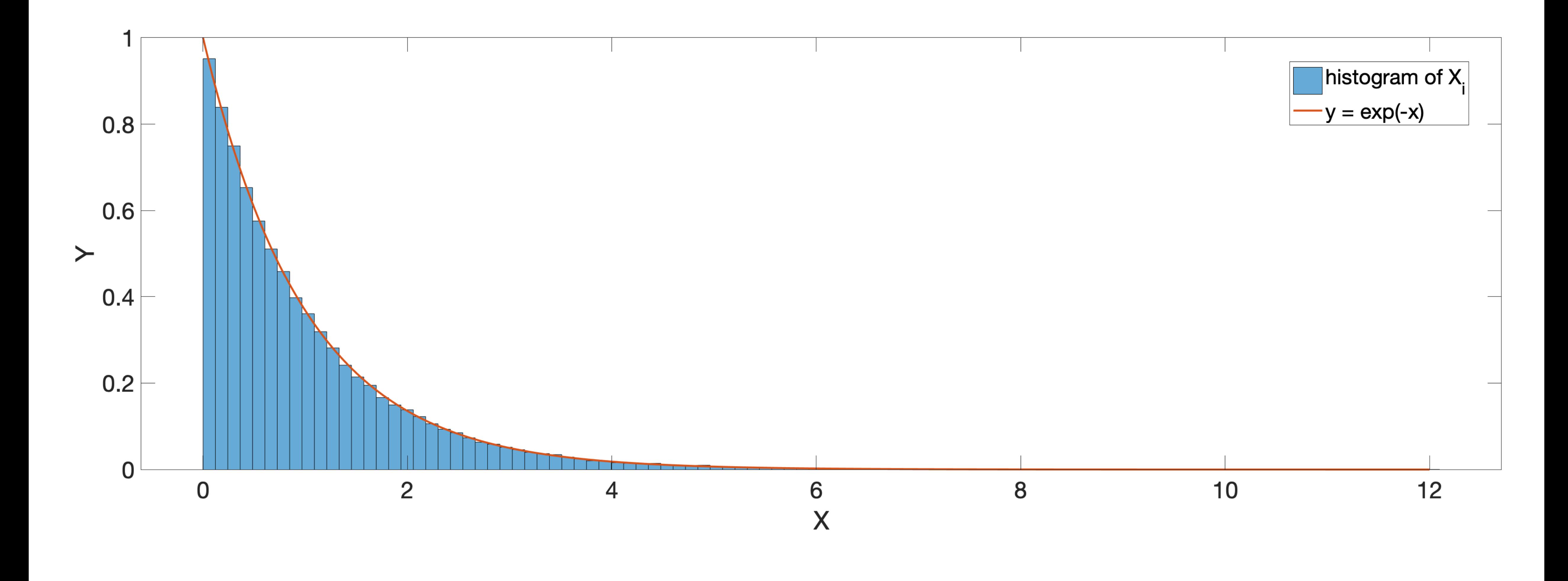

#### **Inverting the CDF Example: Normal Distribution**

• Normal distribution  $\mathcal{N}(0,1)$ :

• Its CDF is:

- $F(x) =$ 1  $\overline{2\pi}$  J *x* −∞
- Note that there is not closed form for  $\Phi(x)$ .
- $\Phi(x)$  is related to the Erf function:

$$
\exp\left(-\frac{x^2}{2}\right)dx = \Phi(x).
$$

$$
f(x) = \frac{1}{\sqrt{2\pi}} \exp\left(-\frac{x^2}{2}\right).
$$

$$
\text{erf}(x) = \frac{1}{\sqrt{2\pi}} \int_0^x \exp(-t^2) dt \qquad \Phi(x) = \frac{\text{erf}(x/\sqrt{2}) + 1}{2}.
$$

#### **Inverting the CDF Example: Normal Distribution**

- In this case, we need to invert  $\Phi(x)$  to obtain  $\Phi^{-1}(x)$ :
	- There is no closed-form for  $\Phi^{-1}(x)$ .
	- Typically, we have algorithms for erf and its inverse:
		- .  $\Phi^{-1}(x) = 2\pi \text{erf}^{-1}(2x - 1)$
	- We need to use an approximation such as the AS70:
		- R. E. Odeh and J.O. Evans. "Algorithm AS 70: the percentage points of the normal distribution". Applied Statistics, 23(1):96-97. 1974.

### **Inverting the CDF Transformations: Linear Transformation**

- In some cases, if we have a distribution  $F$  with mean 0 and variance 1, we may want to shift its mean by  $\mu$  and scale it to have variance  $\sigma^2 > 1$ :  $\mu$  and scale it to have variance  $\sigma^2 > 1$ 
	- $X \sim F_X \rightarrow Y = \sigma X + \mu$ , and *Y* is our random variable with the desired distribution.
	- To achieve this, we have to:

$$
\frac{1}{\sigma}f_X\left(\frac{x-\mu}{\sigma}\right).
$$

$$
f_Y(y) =
$$

### **Inverting the CDF Transformations**

- Transformations can be very general. Let's assume:
	- $X \sim F_X$ ;
	- $Y = \tau(X)$  where  $\tau$  is an invertible increasing function. This means:

 $P(Y \le y) = P(\tau(X) \le y) = P(X \le \tau^{-1}(y)).$ 

• Therefore, Y has the following PDF:

$$
f_Y(y) = \frac{d}{dy} P(X \le \tau^{-1}(y)) = f_X(\tau^{-1}(y)) \frac{d}{dy} \tau^{-1}(y).
$$

• Note that:

$$
= \frac{d}{dx}\bigg(\int_{-\infty}^x f_X(x)dx\bigg).
$$

$$
\frac{d}{dx}P(X \le x) =
$$

#### **Inverting the CDF Transformations: An Example**

Let's define:

- Let's assume that  $X \sim U(0,1)$ :
	- This means:  $Y = \tau(X) = X^p$  with PDF:

#### where  $p > 0$ .  $\tau(x) = x^p$  where  $p > 0$

#### $f_Y(y) = -y^{\overline{p}-1}$   $y \in (0,1)$ . 1 *p y* 1 *<sup>p</sup>*−<sup>1</sup> *y* ∈ (0,1)

### **Inverting the CDF Numerical Inversion**

- It can happen that we may have  $F$ , but we cannot invert it.
- In such cases there are other options:
	- We can use bisection algorithms to search x such that  $F(x) = u$ .
	- Newton's method:

 $x_{i+1} -$ 

• Although bisection can get the job done, it is very slow. Another viable option is to

$$
x_i - \frac{F(x_i) - u}{f(x_i)}.
$$

• The only issue here is that this method may not converge when  $f$  is close to 0.

#### **Inverting the CDF Inversion for Discrete Random Variables**

- In many situations, we may face to have discrete distributions; i.e., histograms.
- that bin.

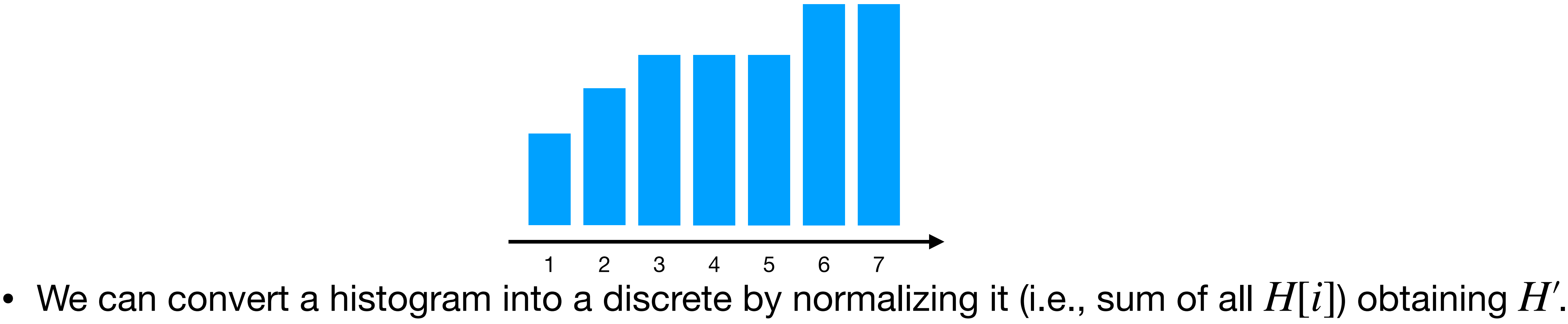

• In a histogram  $H$ , we have  $1,...,N$  bins and each bin has a frequency number associated to

#### **Inverting the CDF Inversion for Discrete Random Variables**

• At this point, we have can define a random variable  $X$  such that

$$
P(X=k):
$$

• In this case, the cumulative distribution is defined as:

$$
P_k = \sum_{i=1}^k
$$

• In order to compute:

$$
F^{-1}(u)=k
$$

we have to run the binary search on the cumulative distribution using  $u \thicksim \mathbf{U}(0,1).$ 

 $P(X = k) = p_k = H'[k] \ge 0.$ 

 $P_k = \sum p_i$  with  $P_0 = 0$ .  $p_i$  with  $P_0=0$ 

- $(u) = k \quad u \in (P_{k-1}, P_k],$ 
	-

Acceptance-Rejection

- that we want.
- - We reject some values from G;
	- We accept other values from G;
	- In accepting and rejecting, we try to get  $F$ .

#### • In some cases, we cannot use the inversion method to get the  $F$  distribution

#### • When this happens, we can employ another distribution  $G$ ; key concepts:

- The first step is to find a distribution  $G$  such that its PDF  $g(x)$ :
	- $f(x) \le cg(x)$   $c \ge 1$  always holds;
	- We can compute:

.<br>■ *f*(*x*) *g*(*x*)

## **repeat**  ; *Y* ∼ *g*  $U \sim U(0,1);$ until  $U \leq f(Y)/(cg(Y))$ **return** *XX* ← *Y*

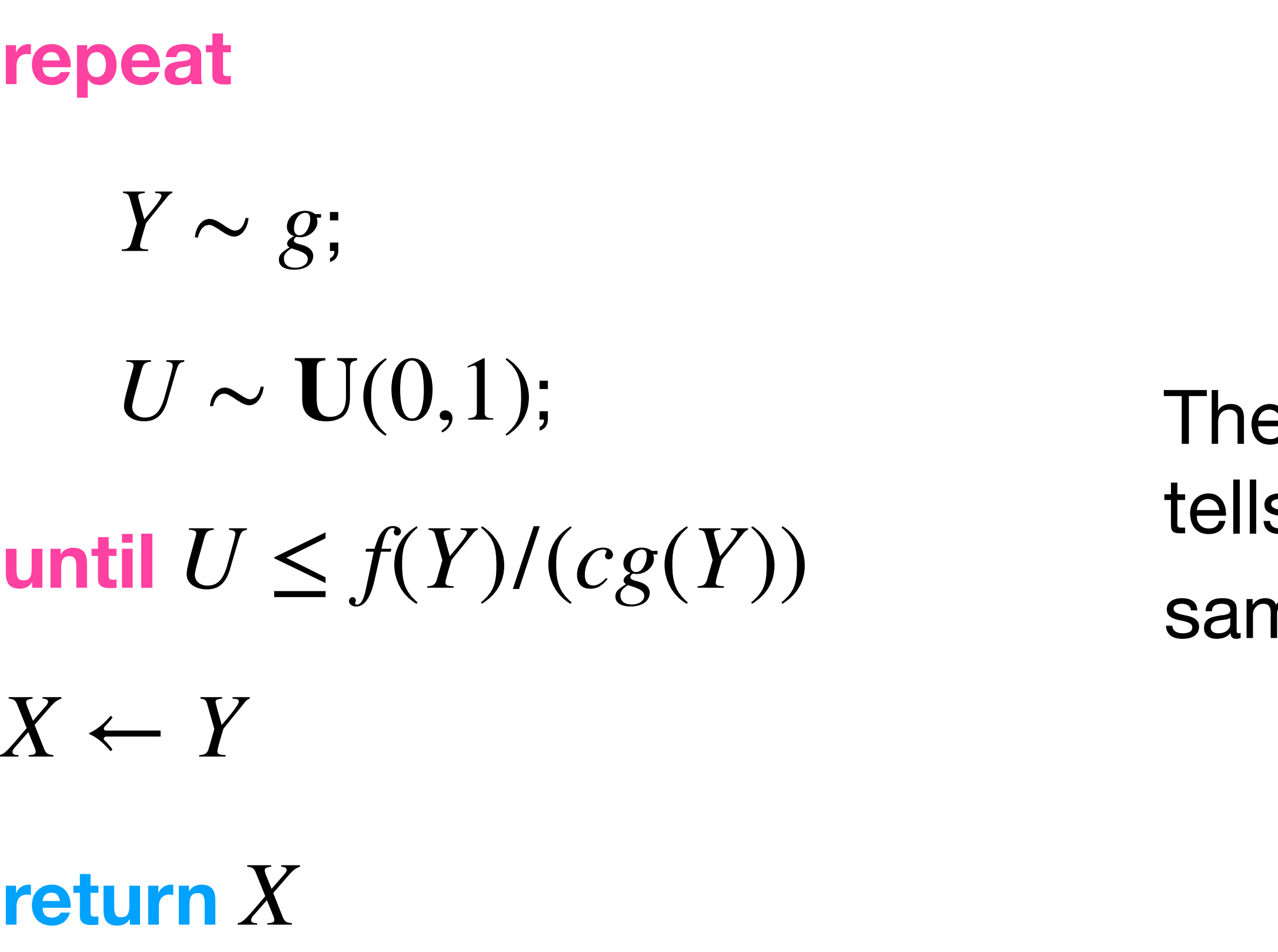

#### eorem 4.2 in Owen's book s us that the generated nples have PDF *f*.

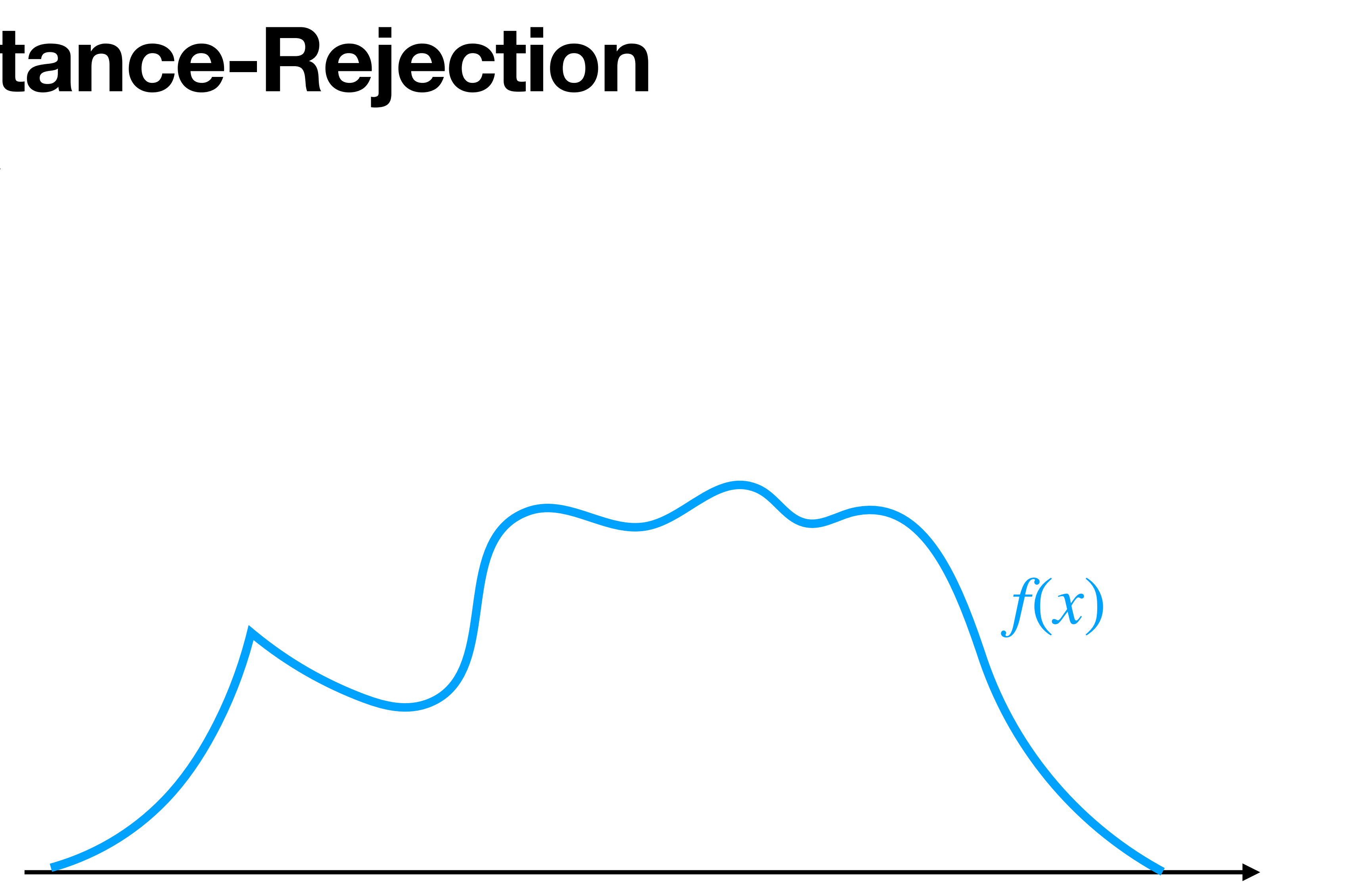
#### **Acceptance-Rejection Main Idea**

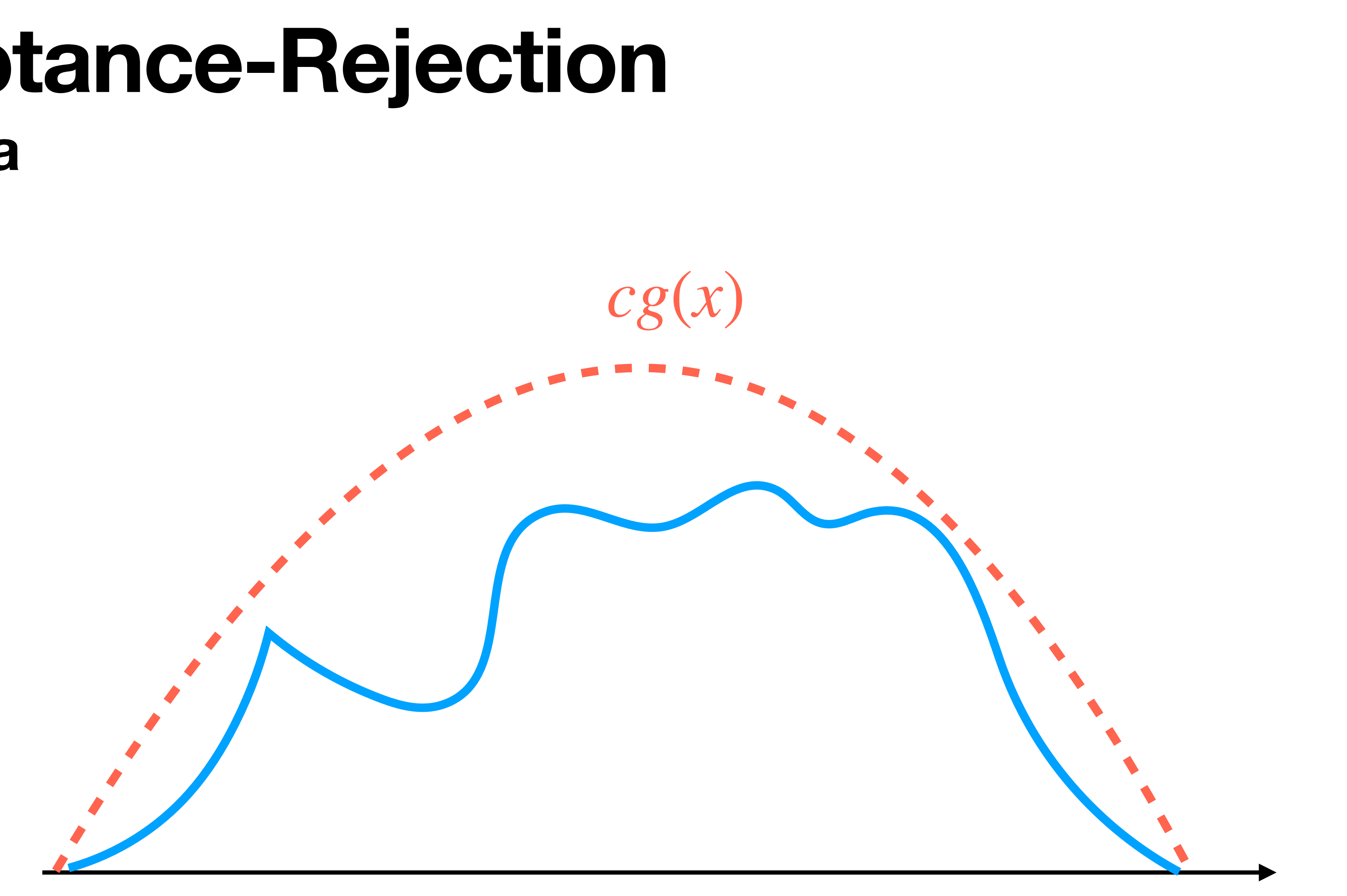

#### **Acceptance-Rejection Main Idea**

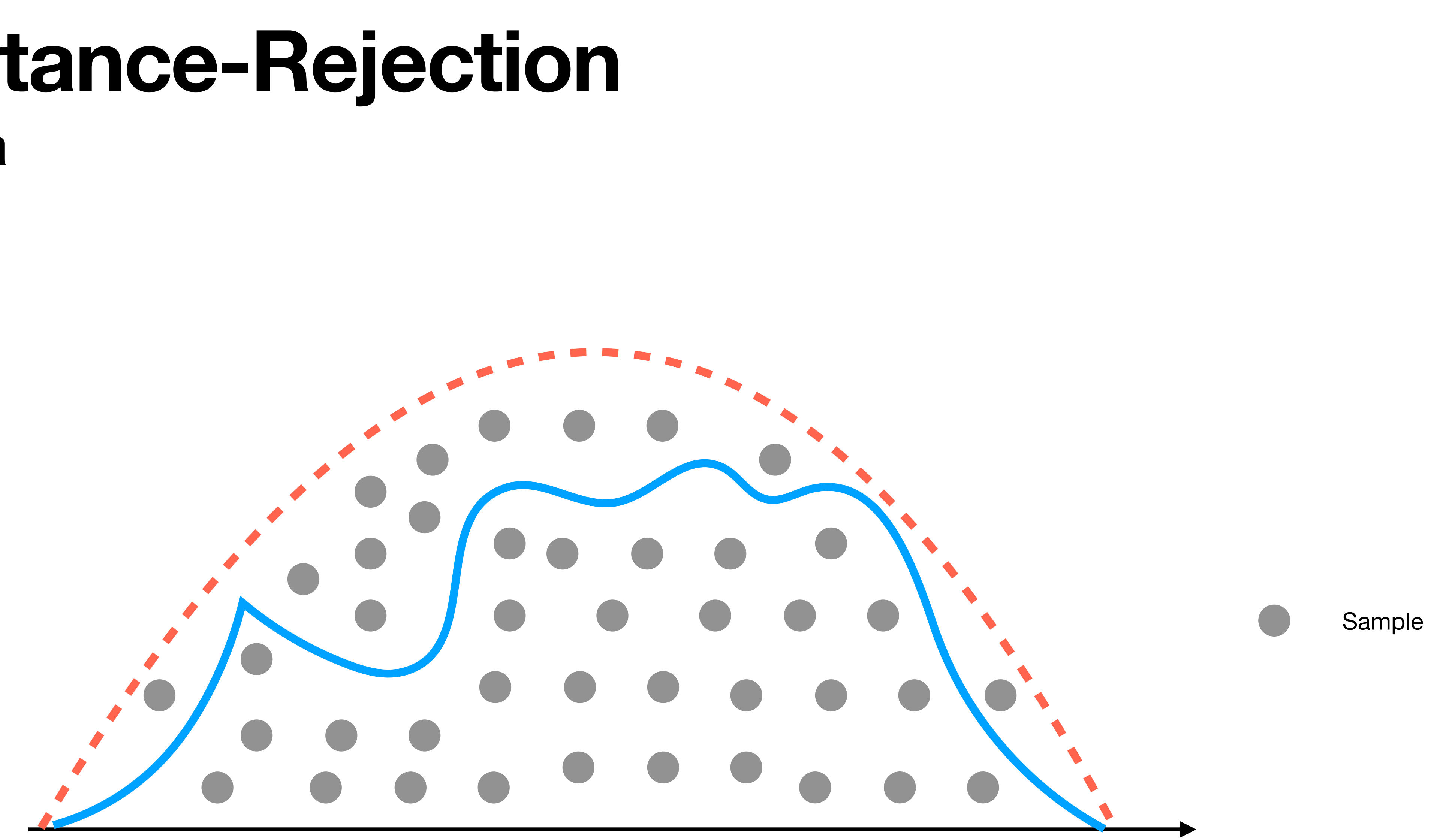

#### **Acceptance-Rejection Main Idea**

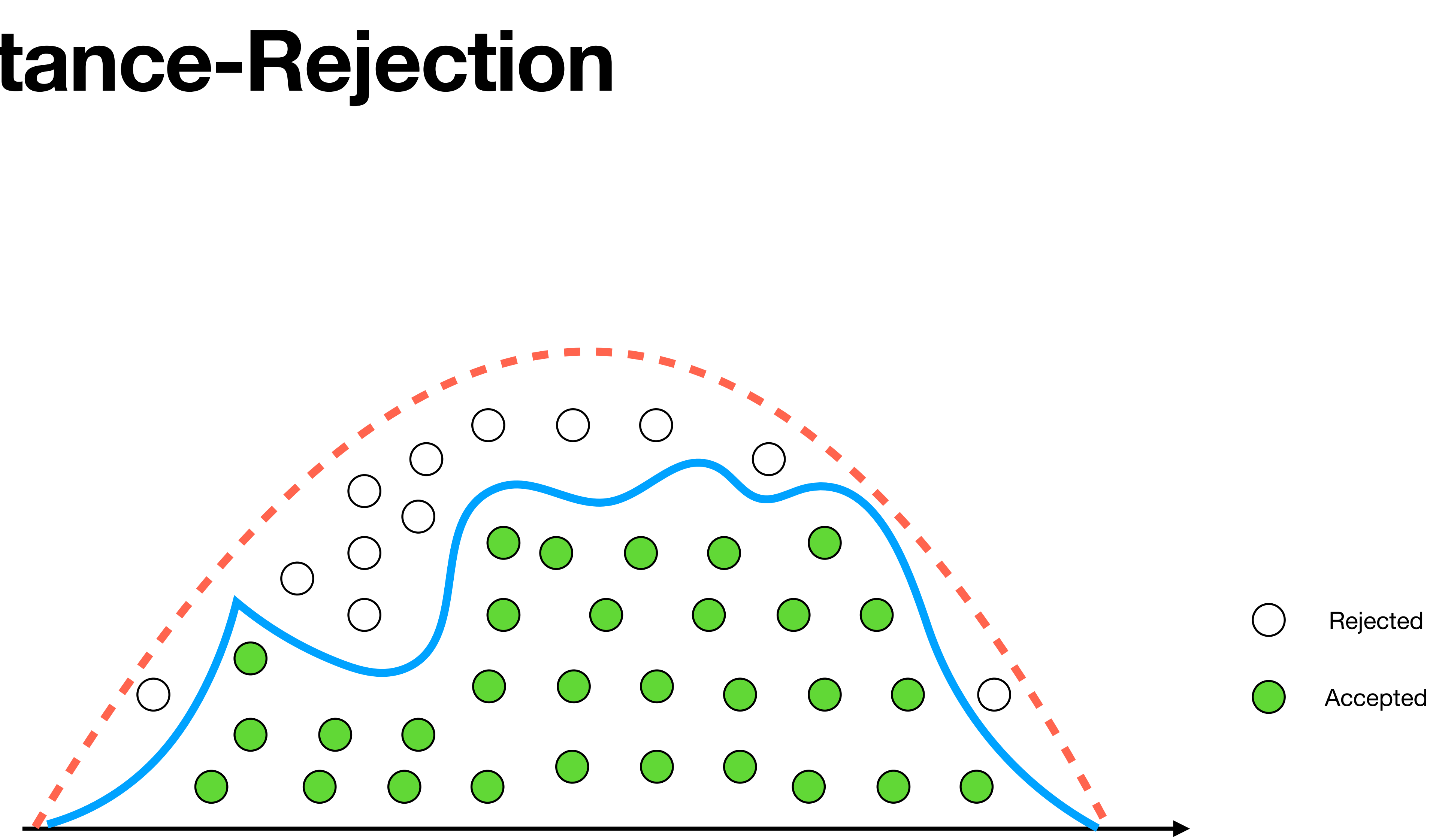

- The Ziggurat algorithm is an acceptance-rejection method for drawings sampling according to normal distribution (i.e., half).
- The method divides the region below  $\mathcal{N}(0,1)$  into  $k$  (e.g., 256) horizontal regions that are ideally of similar area; i.e., equiprobable.
- At this point, the method generate samples points  $(Z, Y)$  uniformly distributed in each region such that:

$$
\left\{ (z, y) \middle| y \in [0, \exp(-z^2/2); x \in [0, \infty)] \right\}.
$$

• Typically, the normalization factor  $1/\sqrt{2\pi}$  is ignored for speeding the algorithm up.

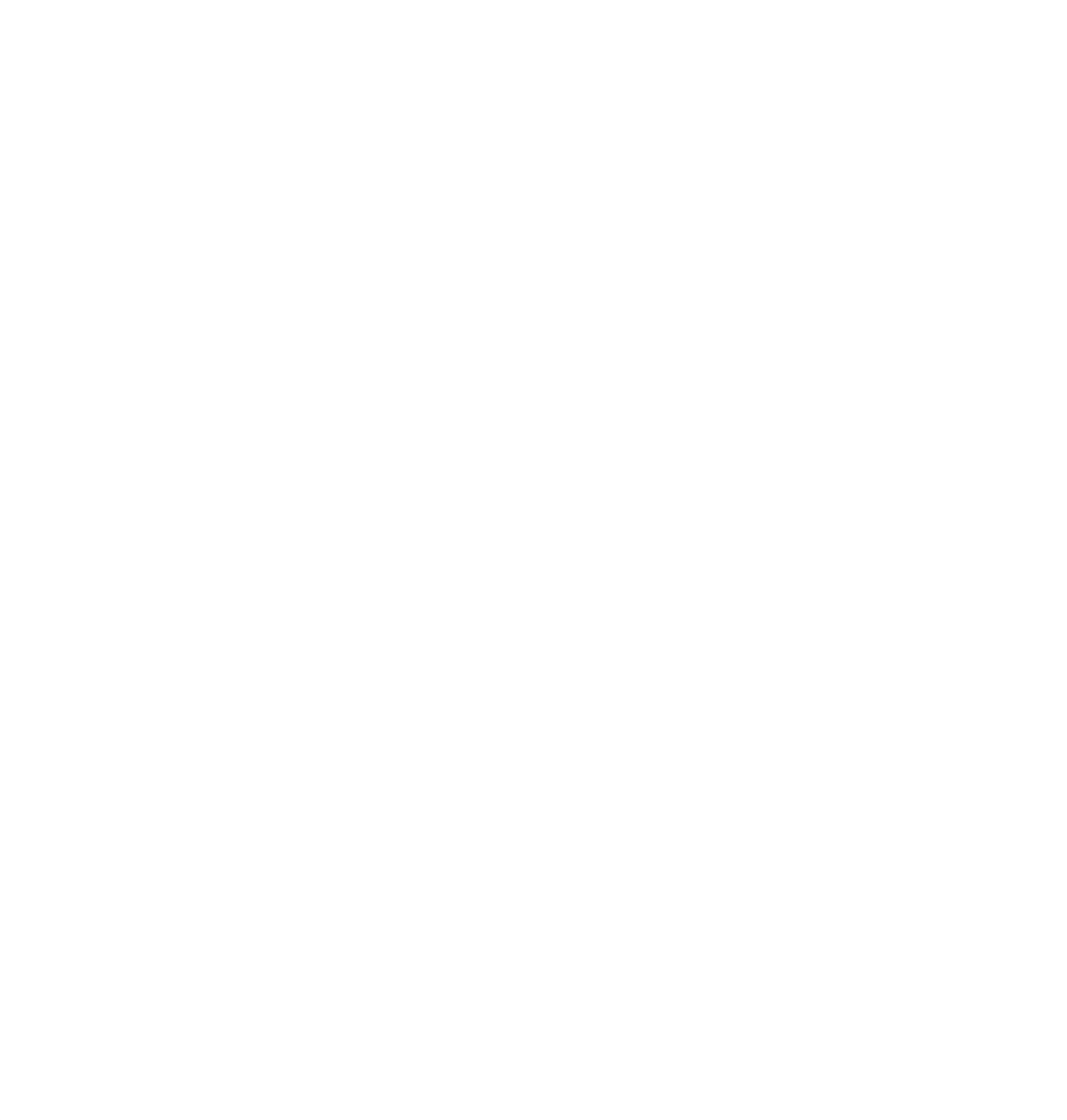

4

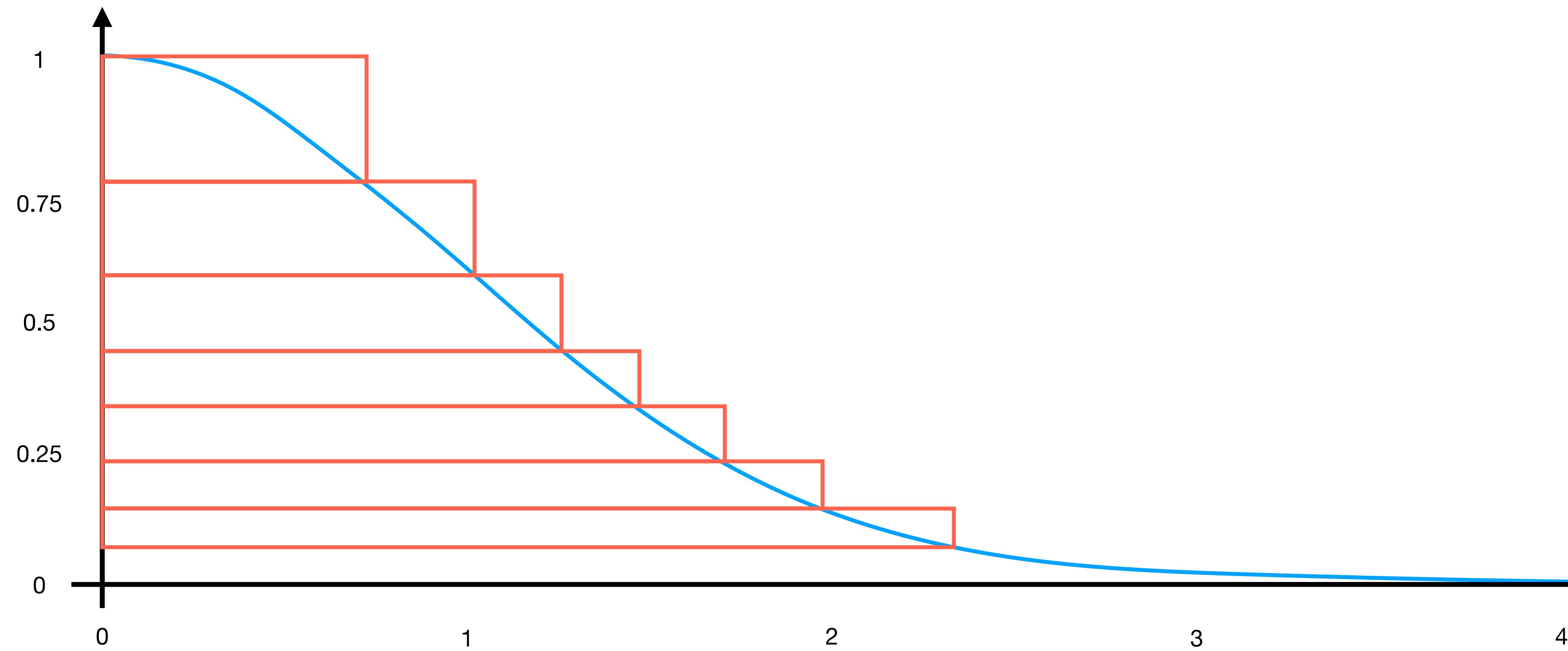

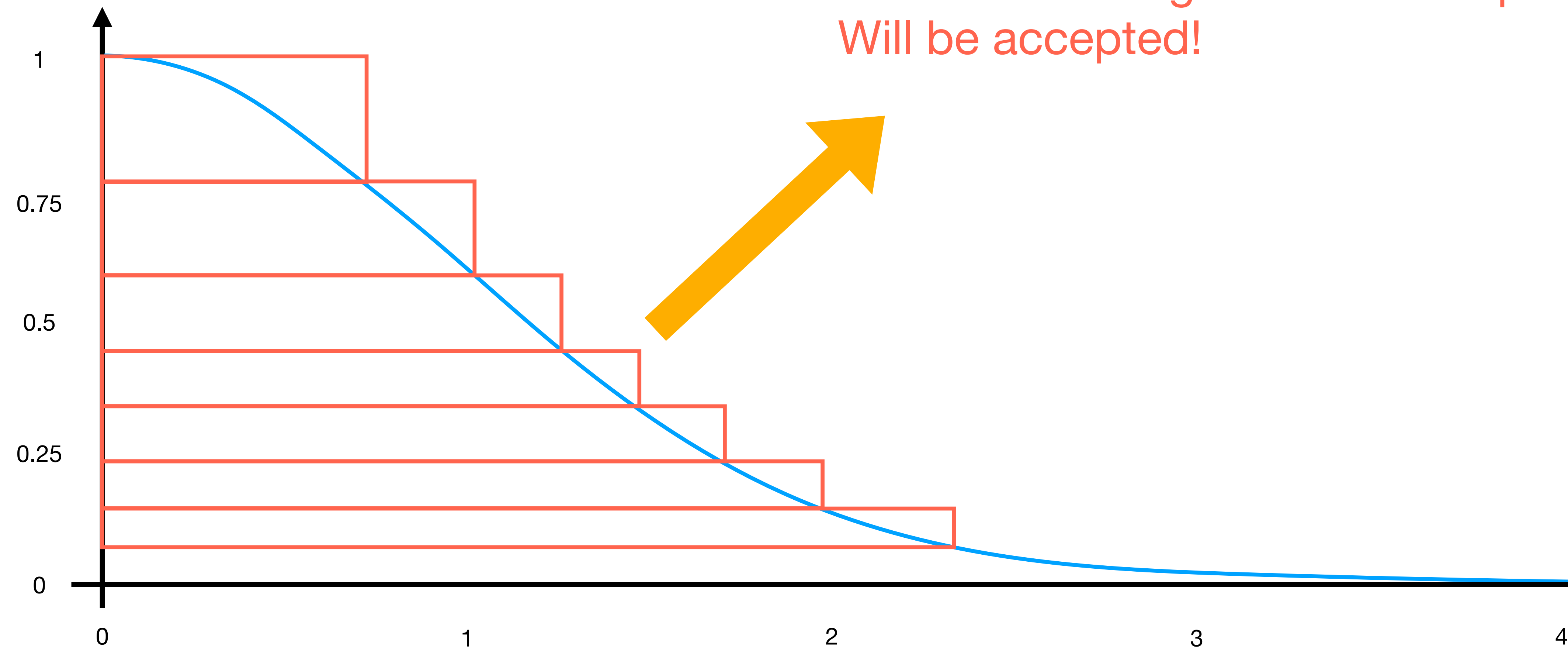

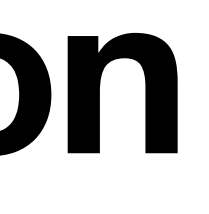

# **NOTE**: most of generated samples

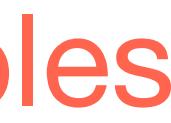

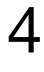

## Random Vectors aka Joint PDFs

## **Joint PDFs Main Idea**

• Typically, it can happen to have joint probabilities; e.g., sampling shapes such as disks, triangles, etc. So we end up to have:

• In such cases, we firstly compute the marginal density  $p(x)$  as:

 $p(x) =$ 

. *p*(*x*, *y*)

• Then, we compute the conditional density as:

 $p(y|x)$ 

$$
\int_{\mathscr{D}_x} p(x, y) dy.
$$

$$
c) = \frac{p(x, y)}{p(x)}.
$$

#### **Joint PDFs Main Idea**

• At this point, we compute the CDF of  $p(x)$  and  $p(y|x)$  through integration:

$$
P(x) =
$$

- $P(y|x) =$
- Finally, we draw samples by inverting these CDFs:

 $P(x) = \int p(t)dt$ , and *x p*(*t*)*dt*

$$
-\infty
$$
  
=  $\int_{-\infty}^{y} p(t | x) dt$ .

 $(0,1),$  $(u_1 | u_2)$   $u_2 \in U(0,1)$ .  $u_1 \in \mathbf{U}$ 

$$
n_1 = P^{-1}(u_1)
$$

$$
n_2 = P^{-1}(u_1 \mid l
$$

### **Joint PDFs Main Idea**

- The method, we have just seen, is called sequential inversion.
- This process can be extended to *d* dimension.

- Let's say we want to sample a unit disk in a uniform way.
- The disk looks simple, but it has hidden insidious challenges!
- The wrong approach:

 $\bullet$ 

$$
r = u_1 \qquad \theta = 2\pi u_2
$$

- Then, we remap into XY coordinates:
	- $(x, y) = [\cos(\theta)r, \sin(\theta)r].$

#### $r = u_1$   $\theta = 2\pi u_2$   $u_1 \in U(0,1)$   $u_2 \in U(0,1)$ .

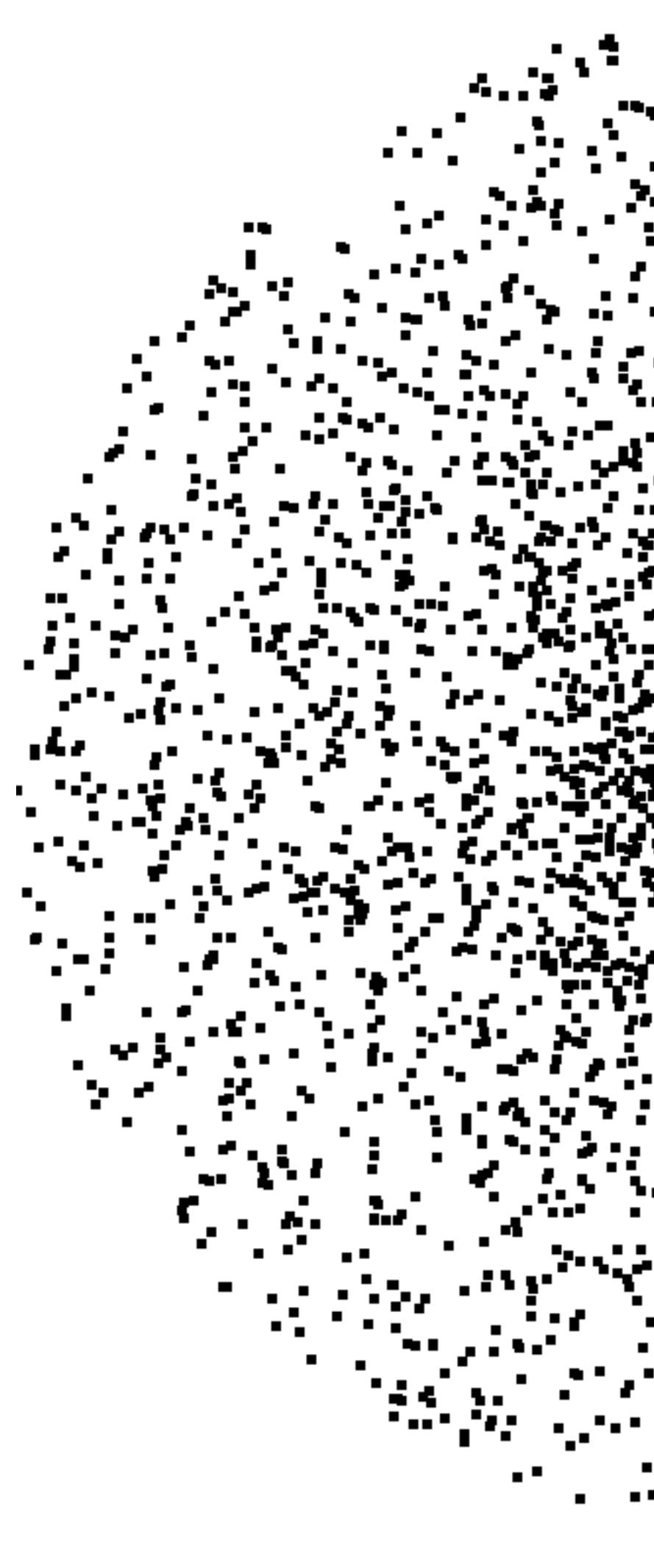

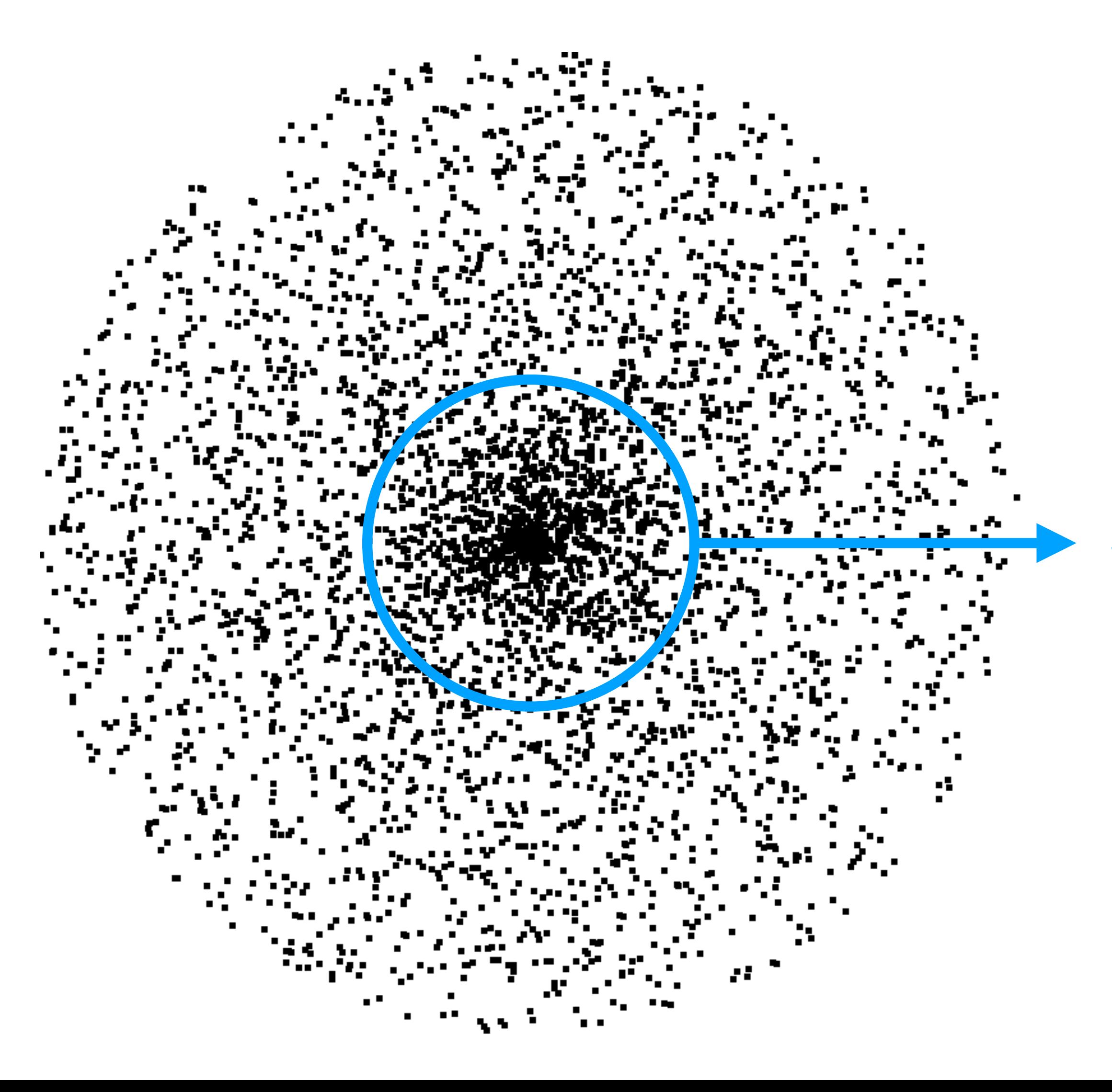

**Samples are focusing in the center!**

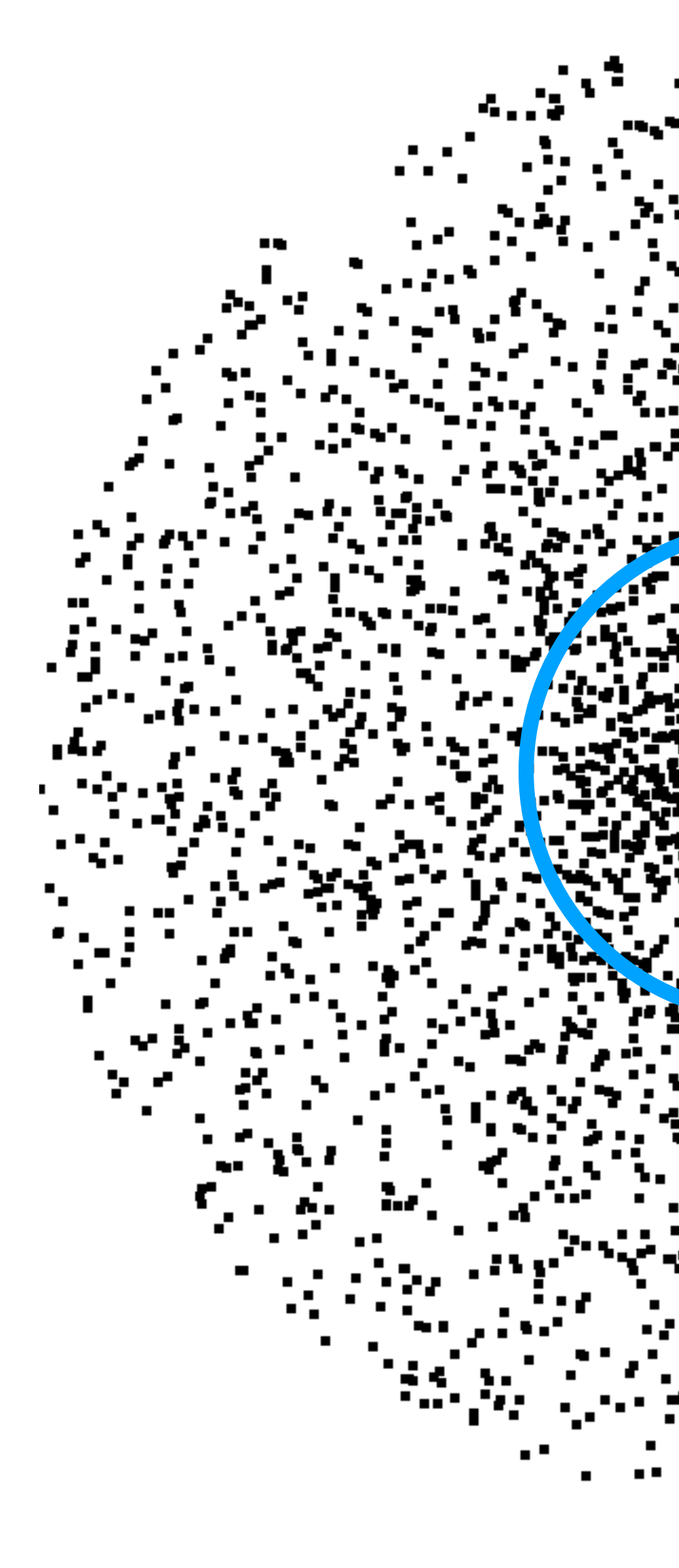

**Samples are focusing in the center!**

**BY THE WAY, THAT'S VEERY BAD!**

- The PDF,  $p(x, y)$ , has to be a constant!
- Assuming a unit disk, this has to be:

 $p(x,$ 

• Let's transform it in polar coordinate

$$
p(x, y) = \frac{1}{\pi}.
$$
  
rates:  

$$
p(r, \theta) = \frac{r}{\Delta}.
$$

*θ*

• Let's compute the marginal density:

• Now, we can compute the conditional density:

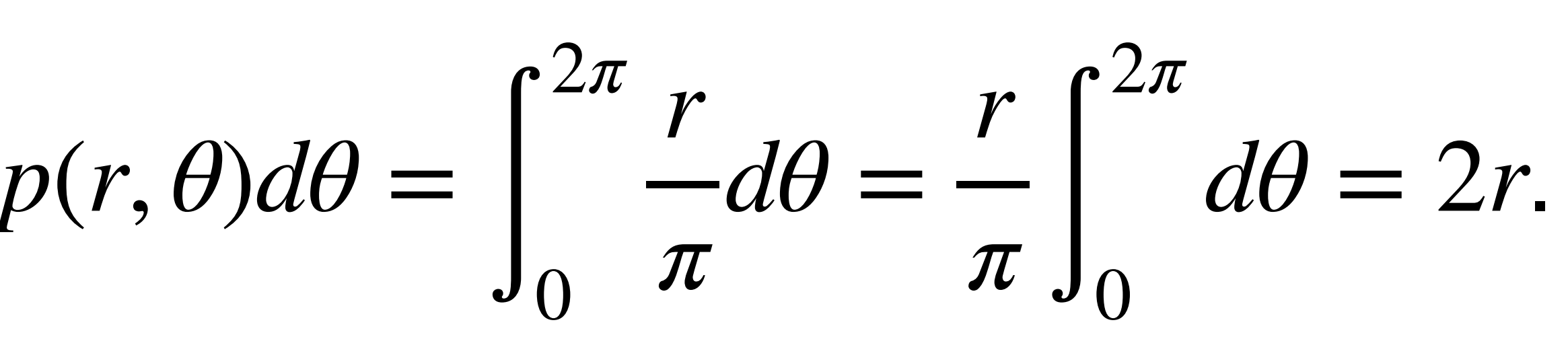

$$
p(r) = \int_0^{2\pi} p(r,\theta)d\theta =
$$

$$
p(\theta | r) = \frac{p(r, \theta)}{p(r)} = \frac{\frac{r}{\pi}}{2r} = \frac{r}{\pi} \frac{1}{2r} = \frac{1}{2\pi}.
$$

• We need to invert their CDFs!

• The first CDF is:

• The second CDF is:

• Now, we have all pieces to generate samples:

$$
r = \sqrt{u_1} \qquad \theta = 2\pi u_2
$$

#### $r = \sqrt{u_1}$   $\theta = 2\pi u_2$   $u_1 \in U(0,1)$   $u_2 \in U(0,1)$ .

$$
2xdx = r^2 \to P^{-1}(x) = \sqrt{x}.
$$

$$
P(r) = \int_0^r 2x dx
$$

$$
P(\theta | r) = \int_0^{\theta} \frac{1}{2\pi} dx \rightarrow P^{-1}(x) = 2\pi x.
$$

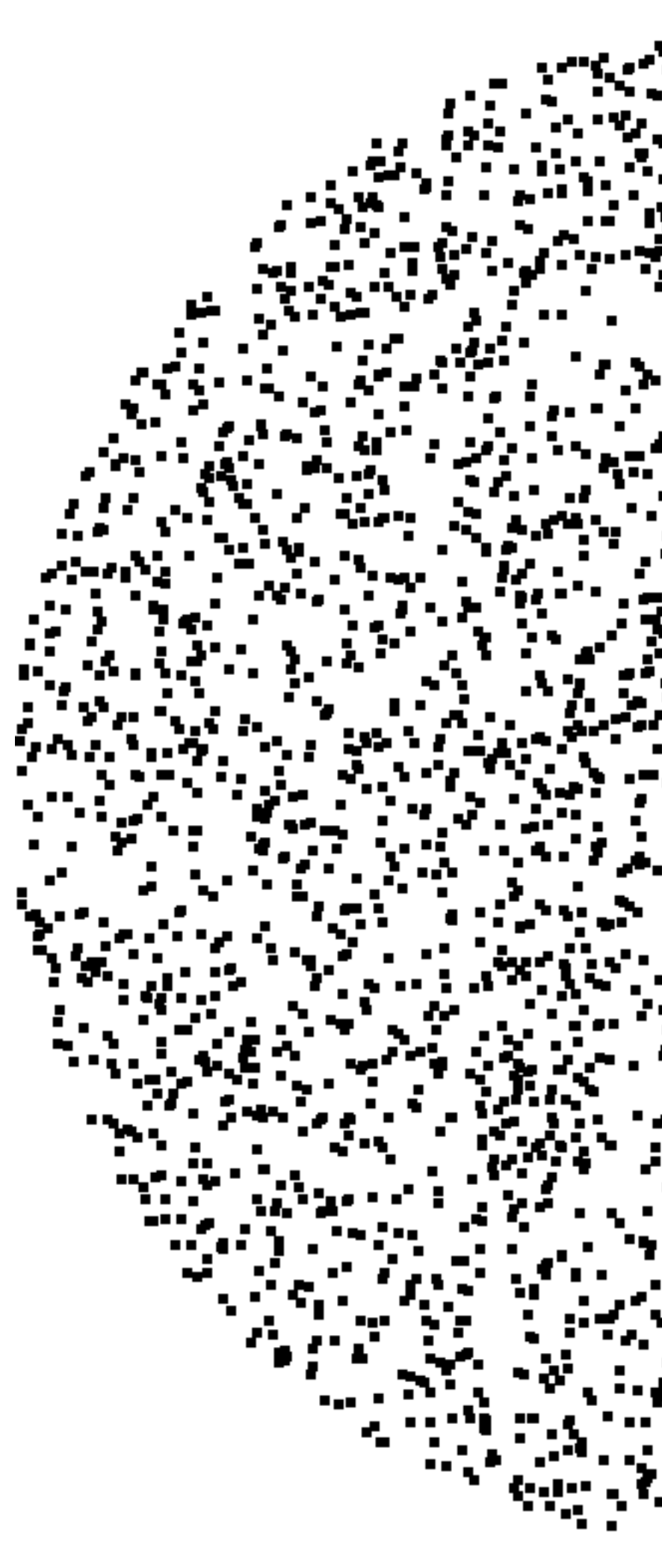

 $\blacksquare$ 

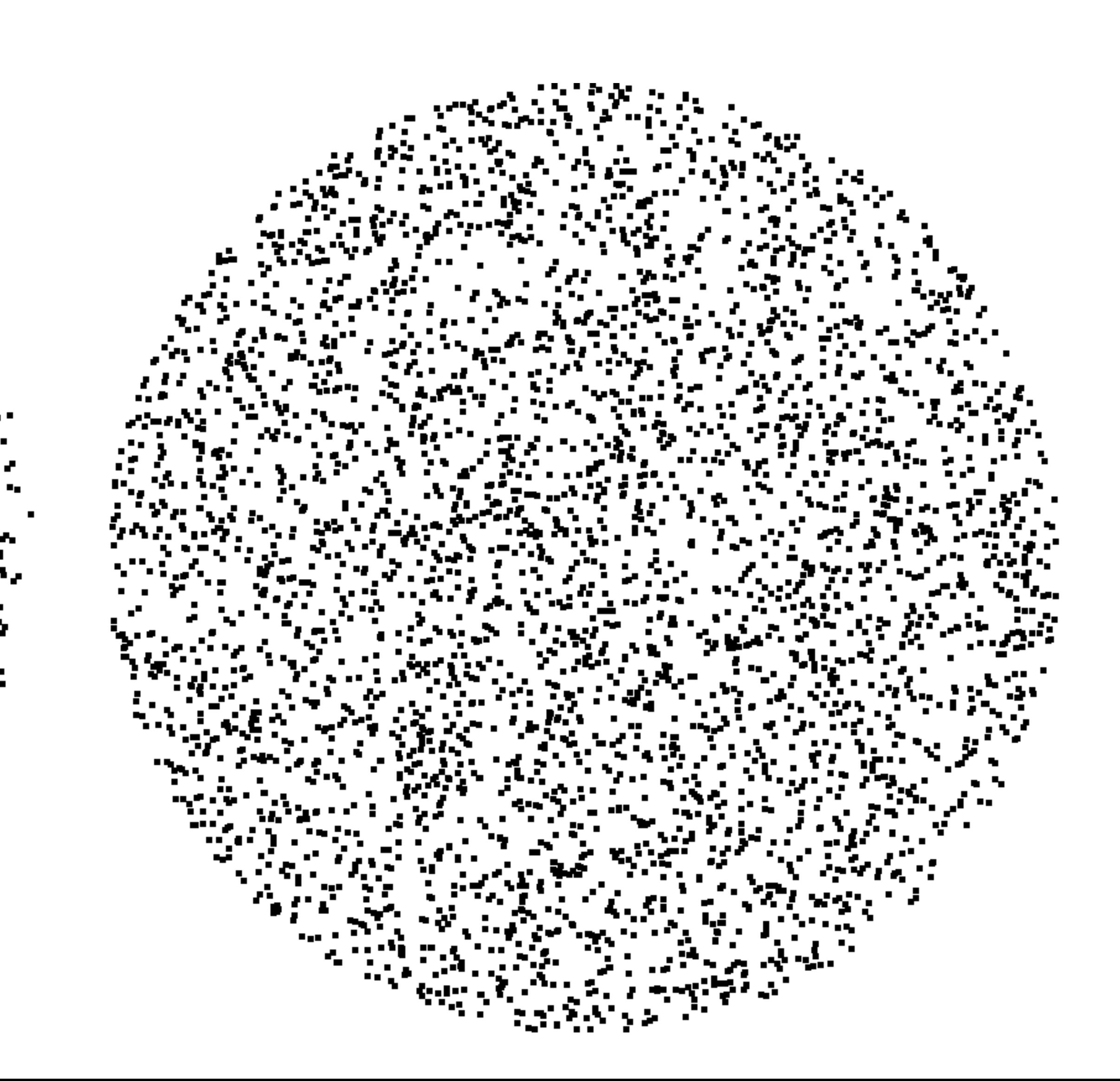

• An alternative to generate normally distributed random numbers, without inverting

• Let's say, we have two independent variables,  $X$  and  $Y$ , that have normal

- $\Phi$ , is to use transformations:
	- Box-Muller Method:
		- distribution.
		- Their joint PDF is:

 $p_{XY}(x, y) = p_X(x)p_Y(y) =$  $exp(-x^2/2)$ 2*π*

.

$$
\frac{f^{2}/2}{\tau} \cdot \frac{\exp(-y^{2}/2)}{\sqrt{2\pi}} = \frac{\exp(-(x^{2}+y^{2})/2)}{2\pi}
$$

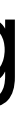

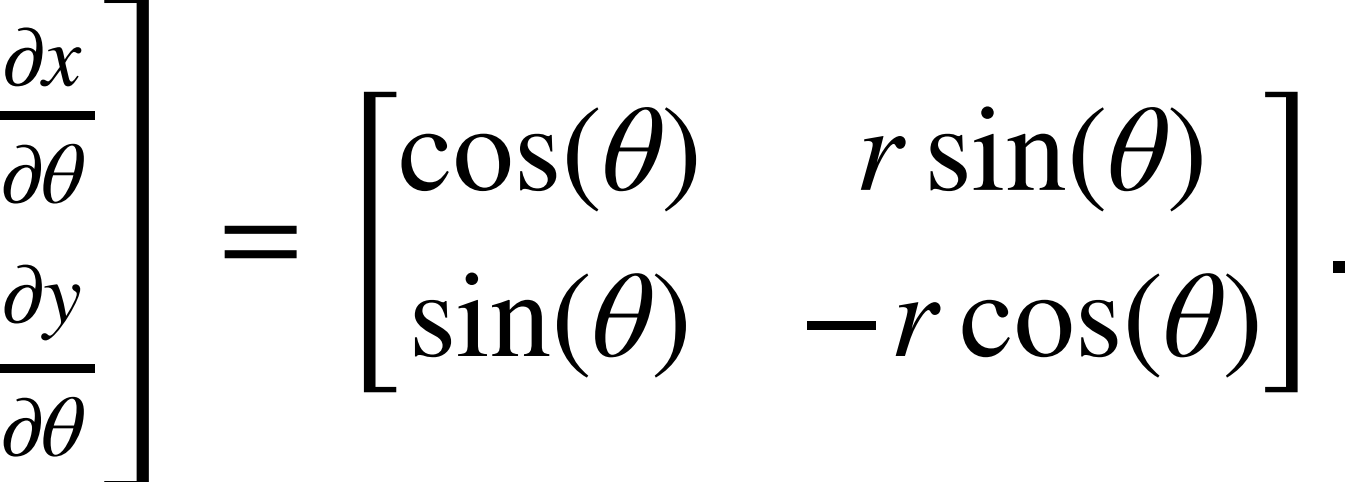

 $\exp(-r^2/2)r$   $\theta \in [0,2\pi]$   $r \in (0,\infty).$ 

 $X = R \cos(\theta)$   $Y = R \sin(\theta)$ .

$$
J = \frac{\partial(x, y)}{\partial(r, \theta)} = \begin{bmatrix} \frac{\partial x}{\partial r} & \frac{\partial y}{\partial r} \\ \frac{\partial y}{\partial r} & \frac{\partial z}{\partial r} \end{bmatrix}
$$

• Knowing that  $x^2 + y^2 = r$  and  $|det(J)| = r$ , we can define the joint PDF as:

$$
f(r,\theta) = \frac{1}{2\pi} \exp(-r^2/2)
$$

• Note that  $\theta$  and  $R$  are independent variables:

$$
X = R\cos(\theta
$$

• We convert the distribution in coordinate $(x, y)$  in polar coordinates  $(r, \theta)$  using the Jacobian matrix:

- We can compute the PDF of  $R$  as:
- This leads to:

• 
$$
X = \sqrt{-2 \log U_1} \cos(2\pi U_2),
$$
  
\n•  $Y = \sqrt{-2 \log U_1} \sin(2\pi U_2),$ 

where  $U_1, U_2 \sim \mathbf{U}(0,1)$ .

 $f_R(r) = r \exp(-r^2/2)$   $r \in (0,\infty)$ .  $F_R(r) = r \exp(-r^2/2)$   $r \in (0, \infty)$ 

• We can compute the PDF of  $R$  as:

#### .  $F_R(r) = r \exp(-r^2/2)$   $r \in (0, \infty)$

#### Always check  $U_1 \in (0,1)$ , and better to add:  $\sqrt{\max(-2\log U_1,0)}$

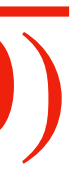

• This leads to:

$$
f_R(r) = r \exp(-r)
$$

• 
$$
X = \sqrt{-2 \log U_1} \cos(2\pi U_2),
$$
  
\n•  $Y = \sqrt{-2 \log U_1} \sin(2\pi U_2),$   
\nwhere  $U_1, U_2 \sim U(0,1).$ 

- In this case, we want to generates random vectors, directions, that are normalized; i.e.,  $\|\vec{\omega_i}\|=1$ .  $\parallel$  = 1
- , because we can convert them into normal directions as:  $\mathbf{X}_i^S$ *i*

• This problem is similar to generating points on the surface of the hemisphere,

$$
\vec{\omega}_i = \frac{\mathbf{x}_i^s - \mathbf{c}}{\|\mathbf{x}_i^s - \mathbf{c}\|}, \quad \vec{\omega}_i(\theta, \phi) = \begin{bmatrix} \cos \phi \sin \theta \\ \cos \theta \\ \sin \phi \sin \theta \end{bmatrix},
$$

where **c** is the center of the hemisphere.

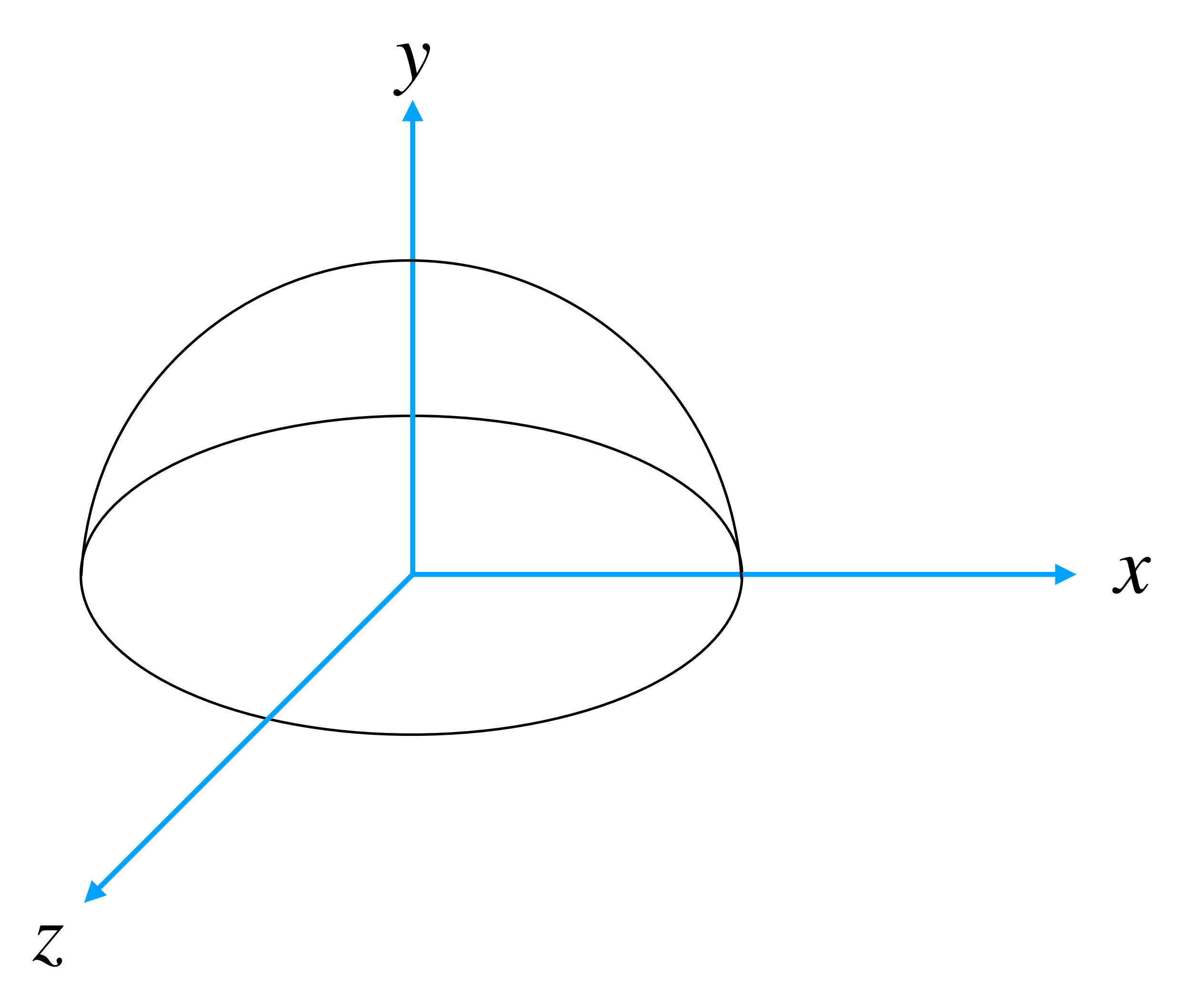

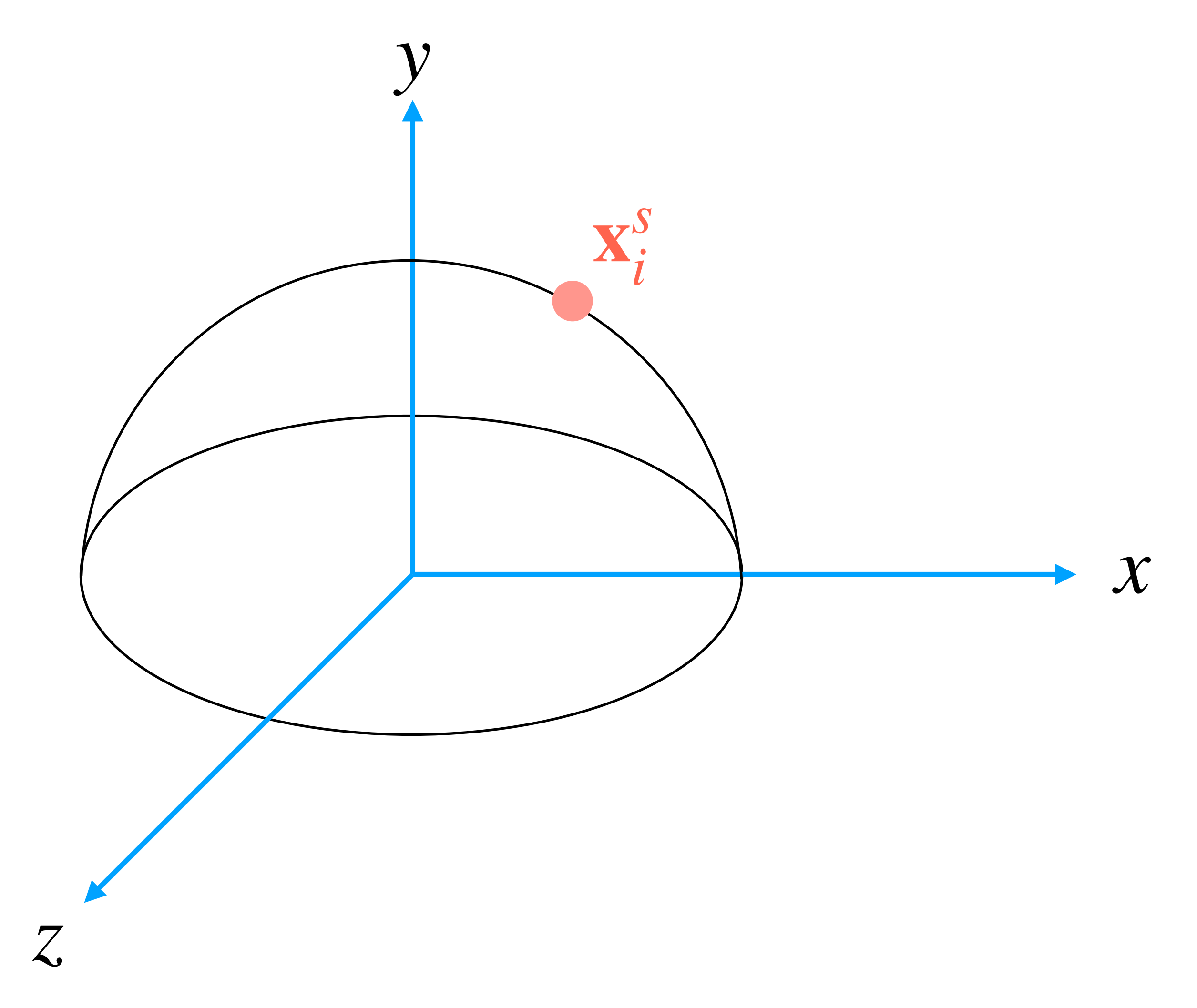

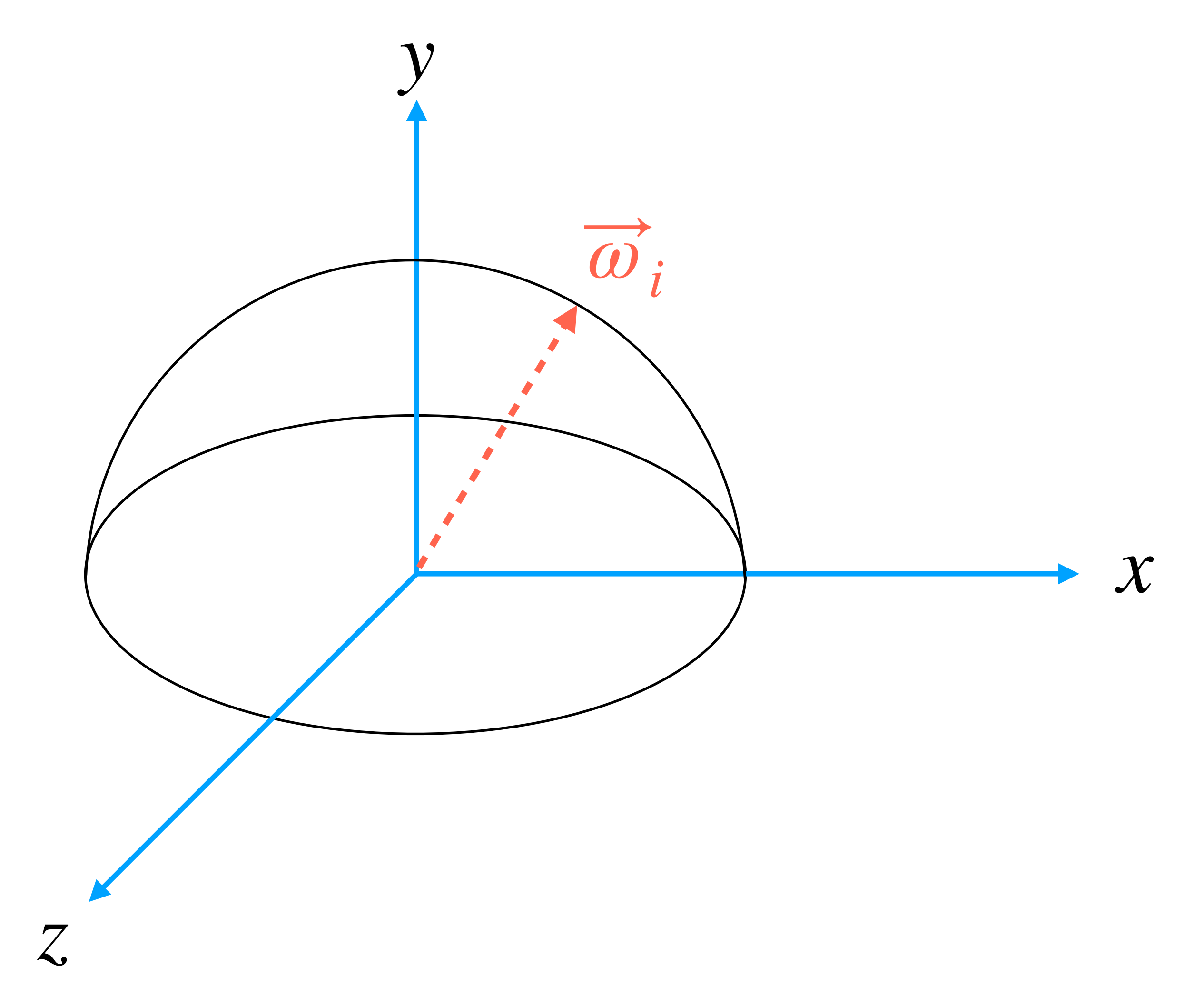

• Let's assume that the sphere has radius 1. Since it is a uniform sampling, the PDF is constant:

• We need to convert from  $p(\omega)$  to  $p(\theta, \phi)$ . Therefore, we need to compute the Jacobian for such transformation:

$$
p(\omega) = p(\theta, \phi) |J_t| \qquad |J_t|
$$

iverse of the area of half sphere.

 $= \cos \theta$   $\omega_x = \sin \theta \sin \phi$ .

 $p(\omega) = p(\theta, \phi) |J_t|$   $|J_t| = \sin \theta \rightarrow p(\omega) = p(\theta, \phi) \sin \theta.$ 

$$
p(\overrightarrow{\omega}_{i}) = \frac{1}{2\pi}; \text{ i.e., the in } \overrightarrow{\ }
$$

Note that:

$$
\omega_x = \sin \theta \cos \phi \quad \omega_y
$$

- Then, we compute the conditional density as:
	- $p(\phi | \theta) =$
- 

• At this point, we compute the marginal density:

• Finally, we compute the marginal of both these densities, we invert them, and we get:

$$
p(\theta) = \int_0^{2\pi} p(\theta, phi) d\phi = \int_0^{2\pi} \frac{1}{2\pi} \sin \theta = \frac{1}{2\pi} \int_0^{2\pi} \sin \theta = \sin \theta.
$$

$$
\frac{p(\theta,\phi)}{p(\theta)}=\frac{1}{2\pi}.
$$

$$
\theta = \cos^{-1} u_1
$$
  $\phi = 2\pi u_2$   $u_1, u_2 \in U(0,1)$ .

• Practically, we do not compute  $\theta$ , but we compute directly  $\cos\theta$  as:

•  $\cos \theta = u_1$   $u_1 \in U(0,1).$ 

.

• Note: we could generate our vector with less math by using rejection sampling, but it would take more time.

• 
$$
\sin \theta = \sqrt{1 - (\cos \theta)^2} = \sqrt{1 - u_1^2}
$$
.

• The direction vector is given by:

$$
\vec{\omega} = \begin{bmatrix} \cos \phi \sin \theta \\ \cos^{-1} \theta \\ \sin \phi \sin \theta \end{bmatrix} = \begin{bmatrix} \cos(2\pi u_2)\sqrt{1 - u_1^2} \\ u_1 \\ \sin(2\pi u_2)\sqrt{1 - u_1^2} \end{bmatrix}
$$

• Practically, we do not compute  $\theta$ , but we compute directly  $\cos\theta$  as:

.

• Note: we could generate our vector with less math by using rejection sampling, but it would take more time.

• 
$$
\cos \theta = u_1
$$
  $u_1 \in U(0,1)$ .  
\n•  $\sin \theta = \sqrt{1 - (\cos \theta)^2} = \sqrt{1 - u_1^2}$  Always check  $U_1 \in (0,1)$ ,  
\nand better to add:  $\sqrt{\max(1 - u_1^2, 0)}$ 

• The direction vector is given by:

$$
\vec{\omega} = \begin{bmatrix} \cos \phi \sin \theta \\ \cos^{-1} \theta \\ \sin \phi \sin \theta \end{bmatrix} = \begin{bmatrix} \cos(2\pi u_2)\sqrt{1 - u_1^2} \\ u_1 \\ \sin(2\pi u_2)\sqrt{1 - u_1^2} \end{bmatrix}
$$

#### **Joint PDFs From Hemisphere To Sphere**

• In this case,  $\cos^{-1} \theta = 1 - 2u_1$ , so with a few changes:  $cos^{-1} \theta = 1 - 2u_1$ 

.

$$
\vec{\omega} = \begin{bmatrix}\n\cos \phi \sin \theta \\
\cos^{-1} \theta \\
\sin \phi \sin \theta\n\end{bmatrix}
$$

$$
= \begin{bmatrix} \cos(2\pi u_2) 2\sqrt{u_1(1 - u_1)} \\ 1 - 2u_1 \\ \sin(2\pi u_2) 2\sqrt{u_1(1 - u_1)} \end{bmatrix}
$$

### **Joint PDFs The Multi-Dimensional Sphere**

• The  $d$ -dimensional sphere is defined:

• In order to generate uniform samples over  $S$  is to compute:

• Where the PDF is:

$$
S = \left(\mathbf{x} \middle| \|\mathbf{x}\| = 1\right).
$$

$$
Z \sim N(0,I_d) \ .
$$

**Y**

∥**Y**∥

$$
p_Y(y) = \frac{1}{(2\pi)^{-\frac{d}{2}}} \exp\left(-\frac{\|y\|^2}{2}\right).
$$

 $X =$ 

# One More Thing…

## **One Last Thing… Other Random Objects**

- Permutations:
	- We may need to generate random permutations in uniformly.
- Matrices:
	- matrices.
- Graphs:
	- To generate a random graphs,  $G = (V, E)$ , is useful to have models of real-world networks; e.g., a social network.
	- its adjacency matrix.

• We may need to create random matrices following a given distribution. For example, orthogonal

• The problem is basically to generate a  $n \times n$  binary random matrix; i.e., the graph is defined by
## **One Last Thing… Random Objects: Permutations**

- A permutation,  $\pi$ , of  $n$  elements is defined as:
	-
- A uniform random permutations can be computed as:

• This is uniform algorithm has probability  $\frac{1}{n!}$ . 1 *n*!

## $\pi = \begin{pmatrix} 1, & \ldots, & n \\ \pi_1, & \ldots, & \pi_n \end{pmatrix}.$ 1, …, *n*  $\pi_1, \ldots, \pi_n$

- $\pi = (1, \ldots, n)$
- for  $i = n, ..., 2$  do
	- *j* ∼ **U**(1,*i*)
	- $\mathsf{swap}(\pi_i, \pi_j)$

## **Bibliography**

- Art Owen. "Chapter 4: Non-Uniform Random Numbers" from the book "Monte Carlo theory, methods and examples". 2013.
- Art Owen. "Chapter 5: Random vectors and objects" from the book "Monte Carlo theory, methods and examples". 2013.
- Matt Pharr, and Greg Humphreys. Chapter 13: "Monte Carlo Integration" from "Physically Based Rendering: From Theory To Implementation" Second Edition. Morgan Kaufmann. 2010.

Thank you for your attention!